## **SolidWorks ® Tutorial 9**

## **AXLE SUPPORT**

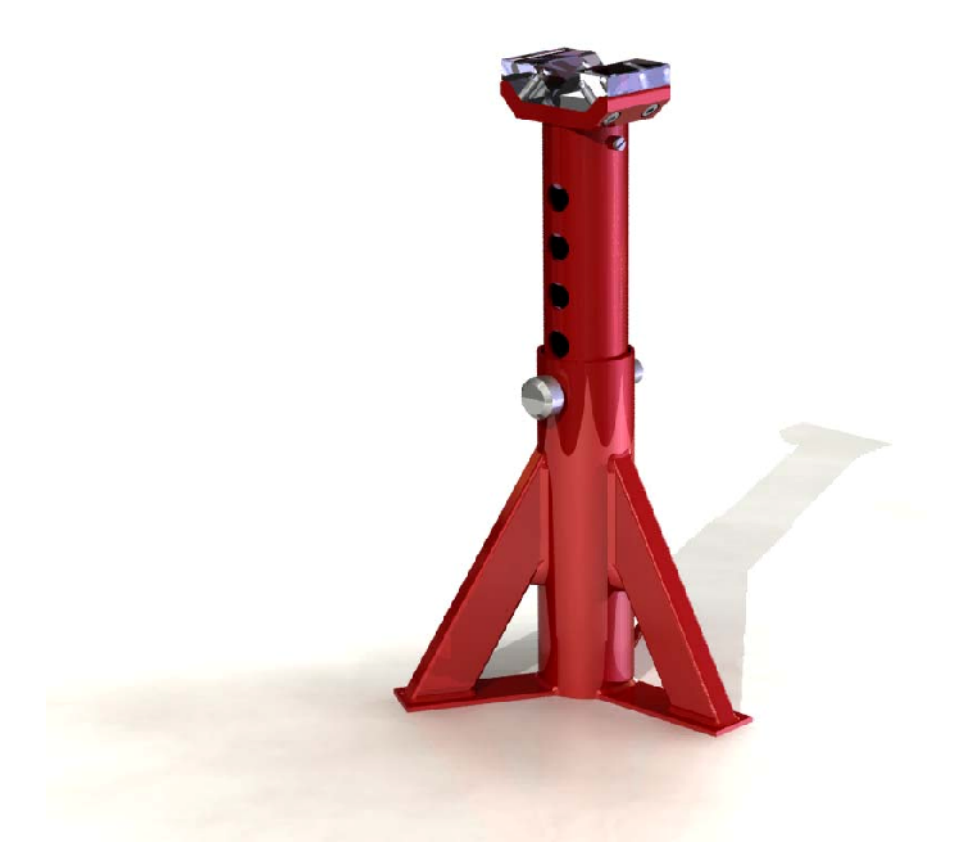

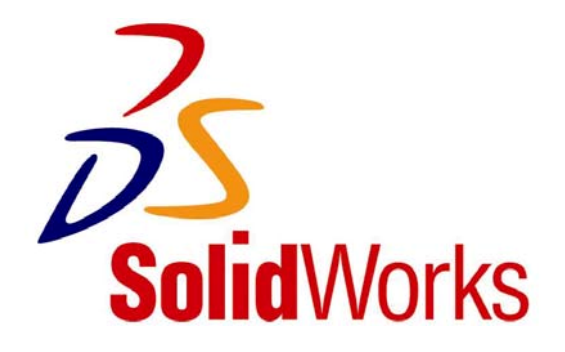

## **Axle Support**

In this tutorial, we will build an axle support. It is a rather complex product, with several different parts. We will repeat a lot of the functions that you have already learned, but we will also introduce some new topics with SolidWorks. We will show you how to build simple constructions from tubes and profiles using weldments. We will also utilize patterns for the first time.

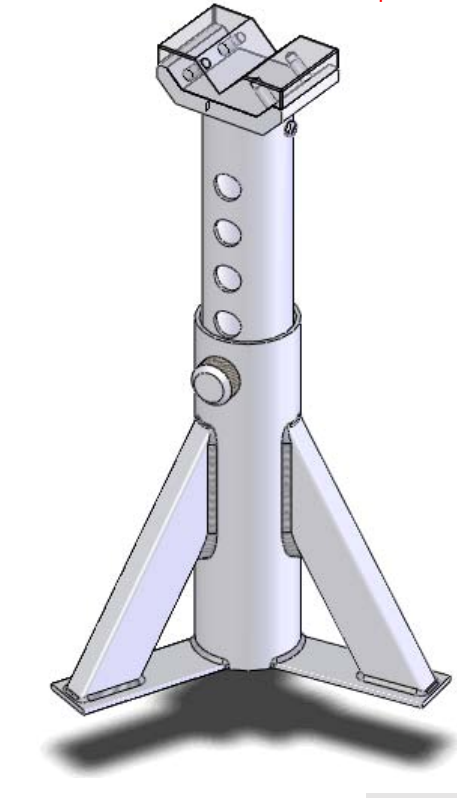

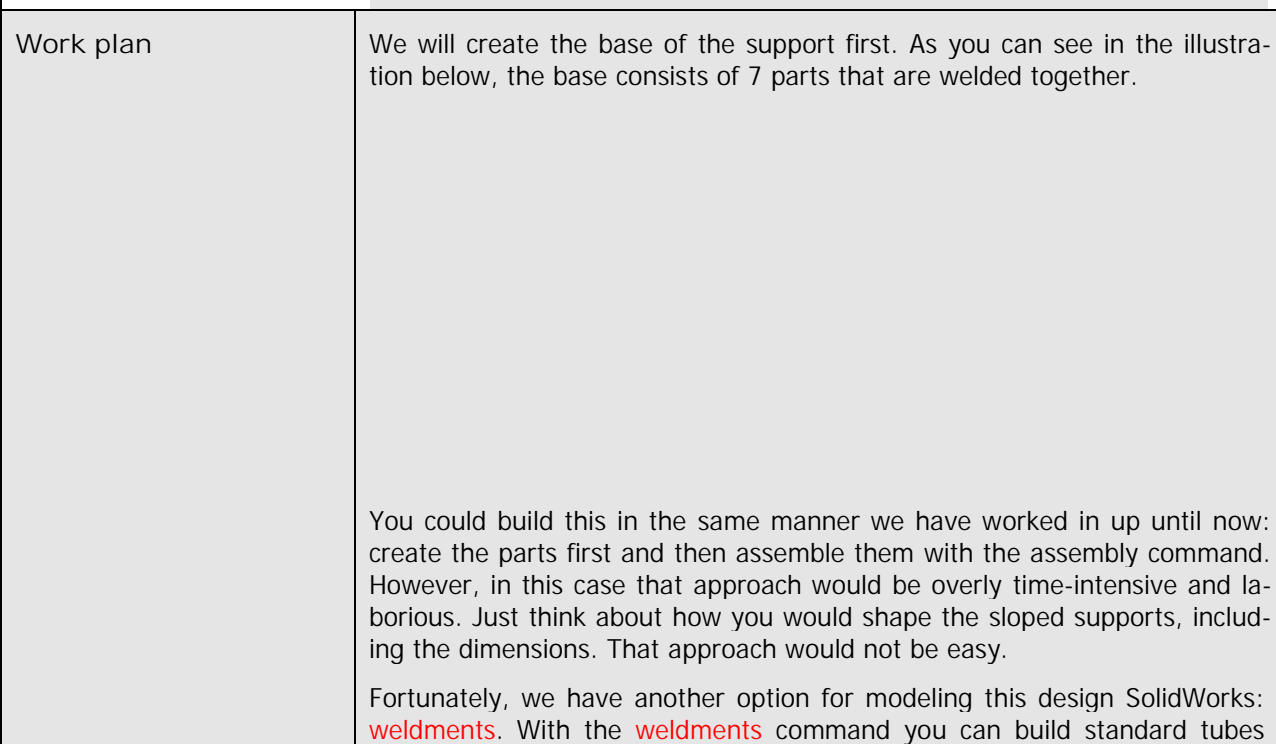

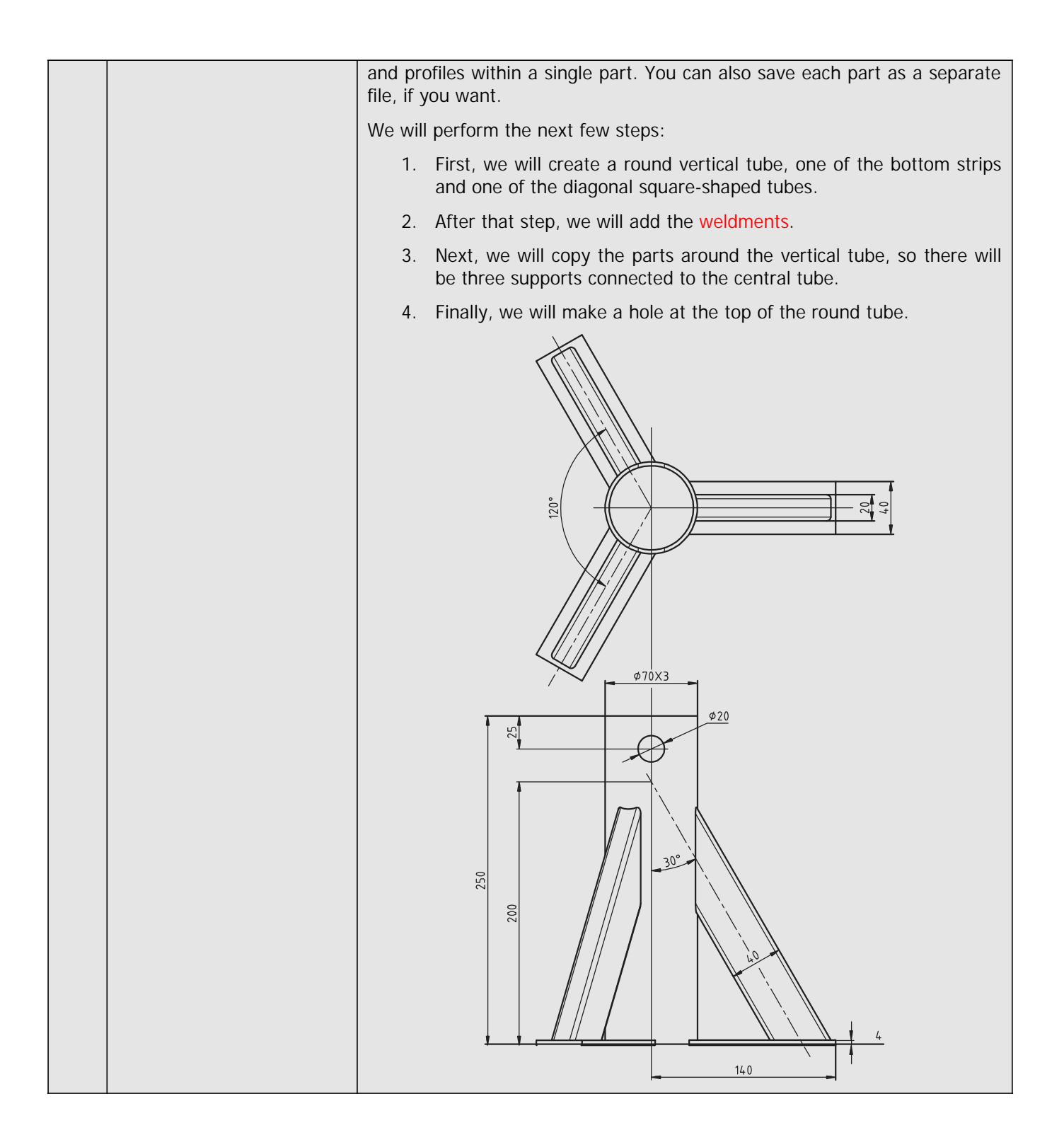

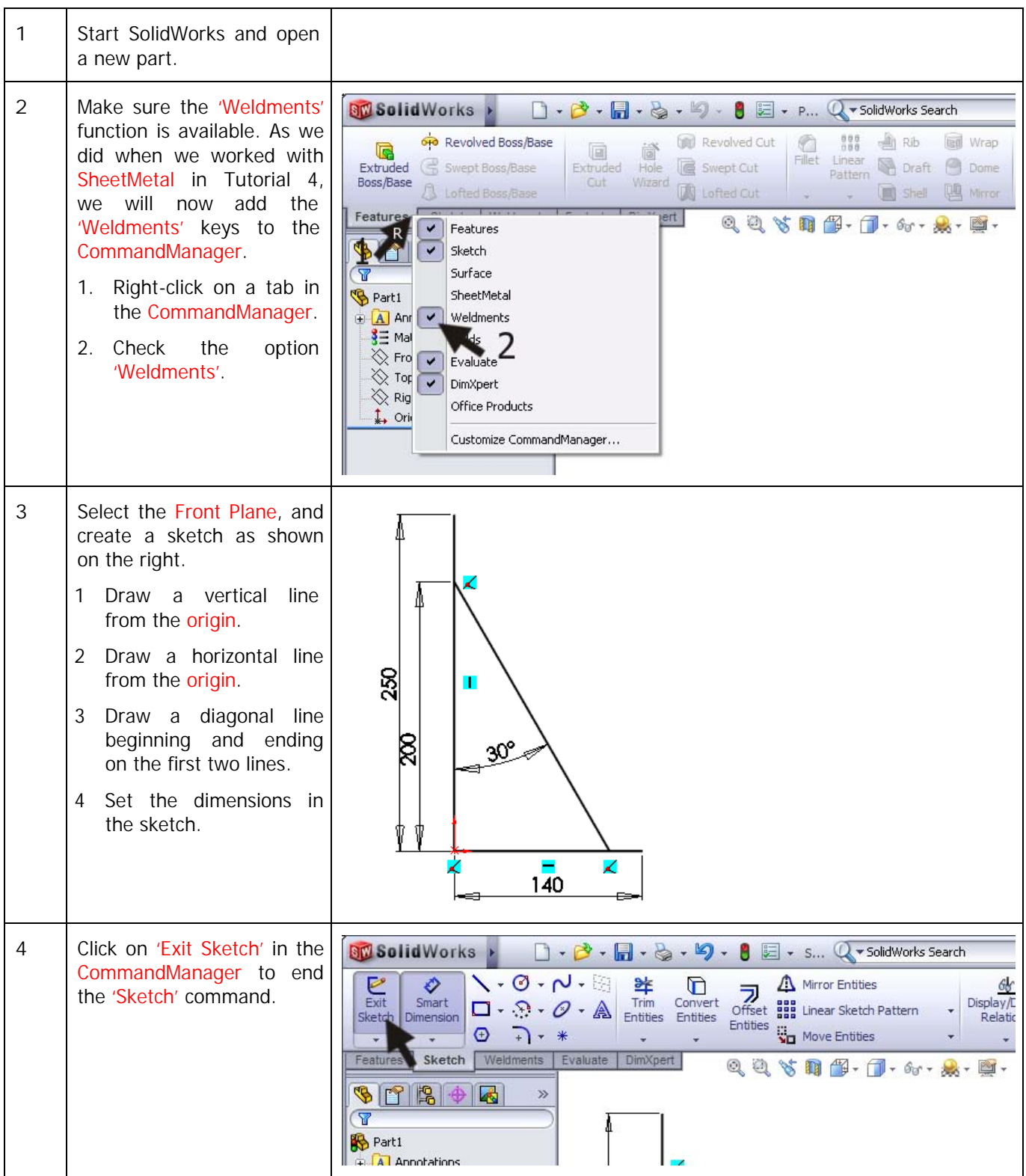

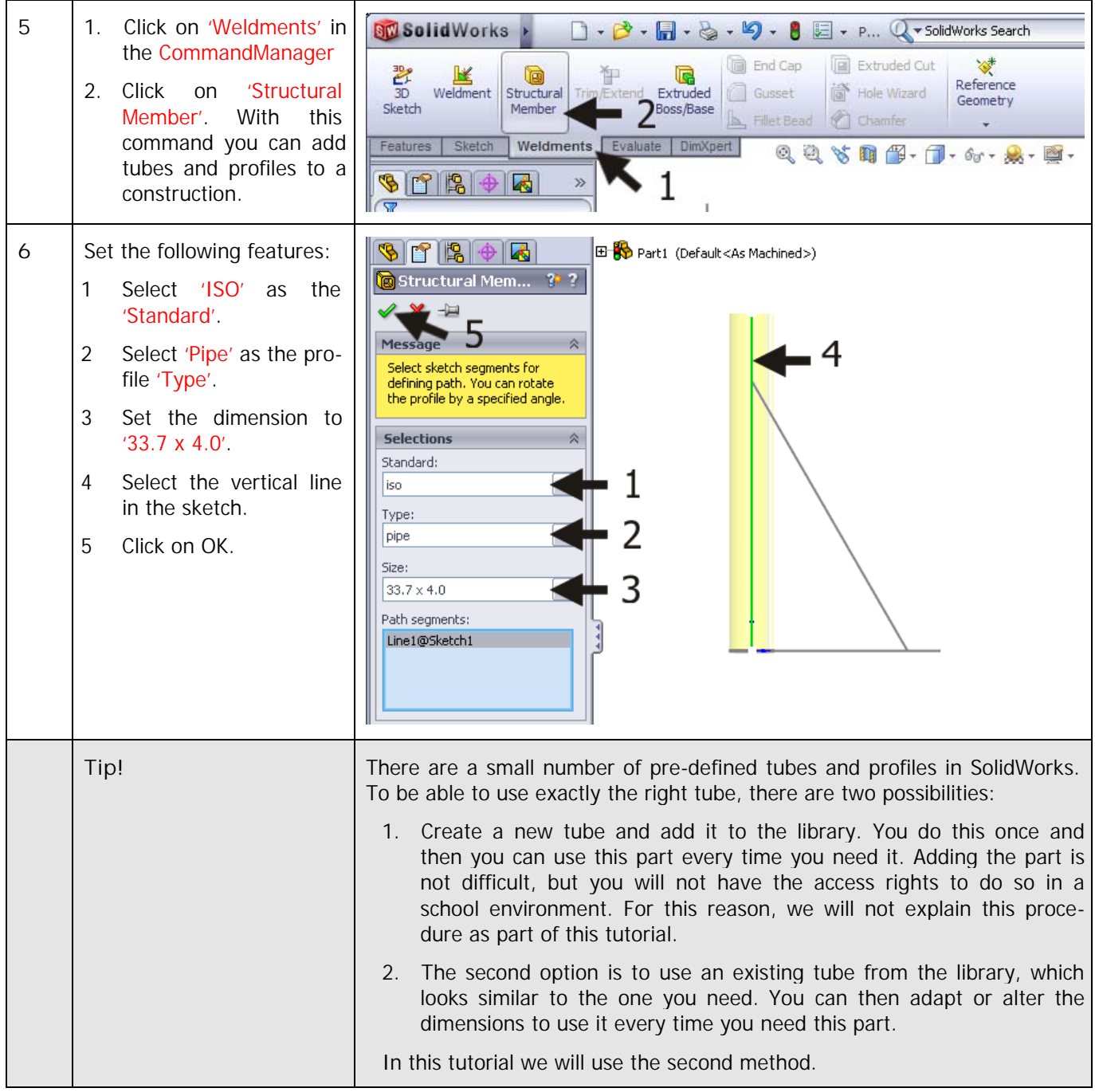

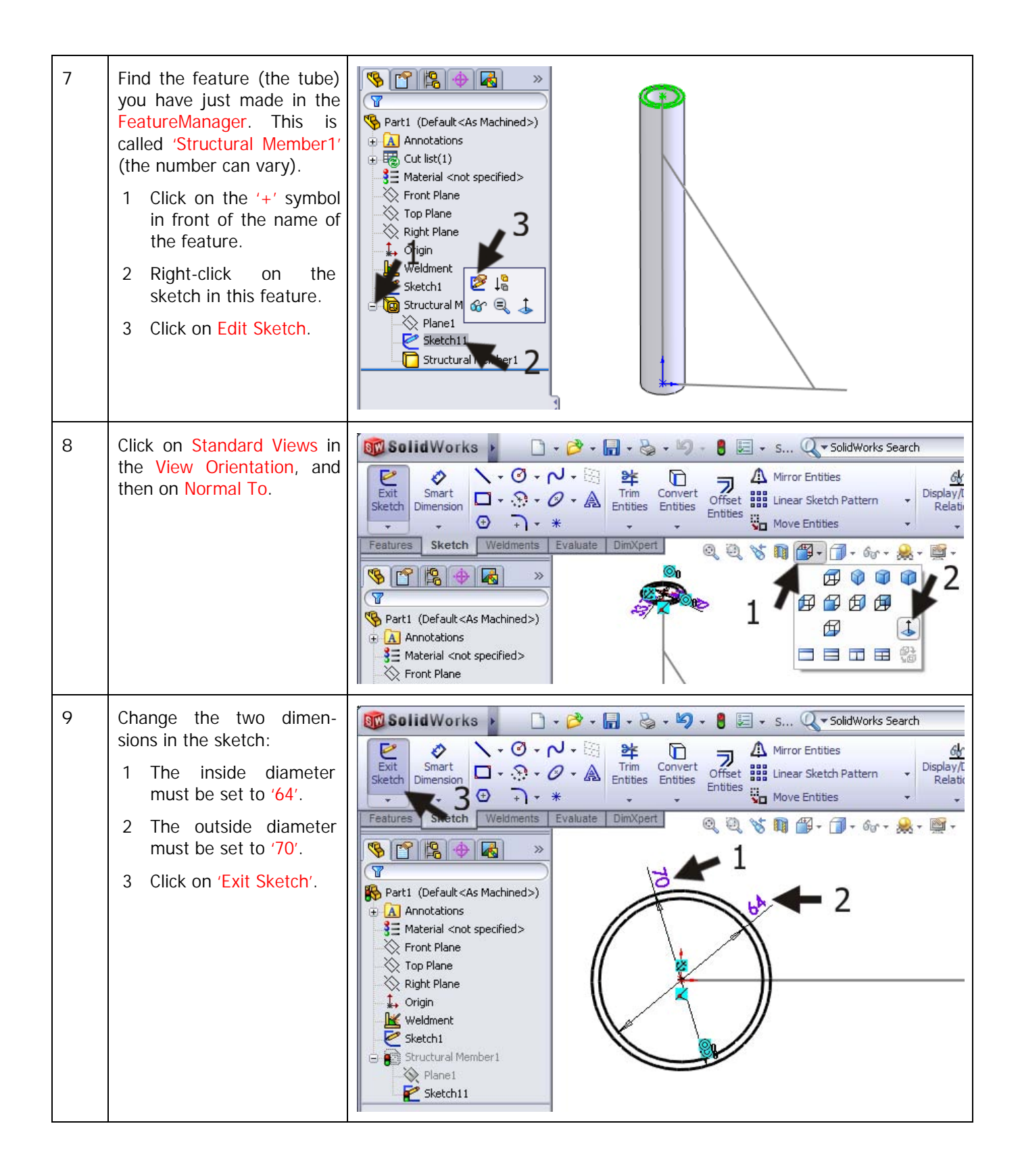

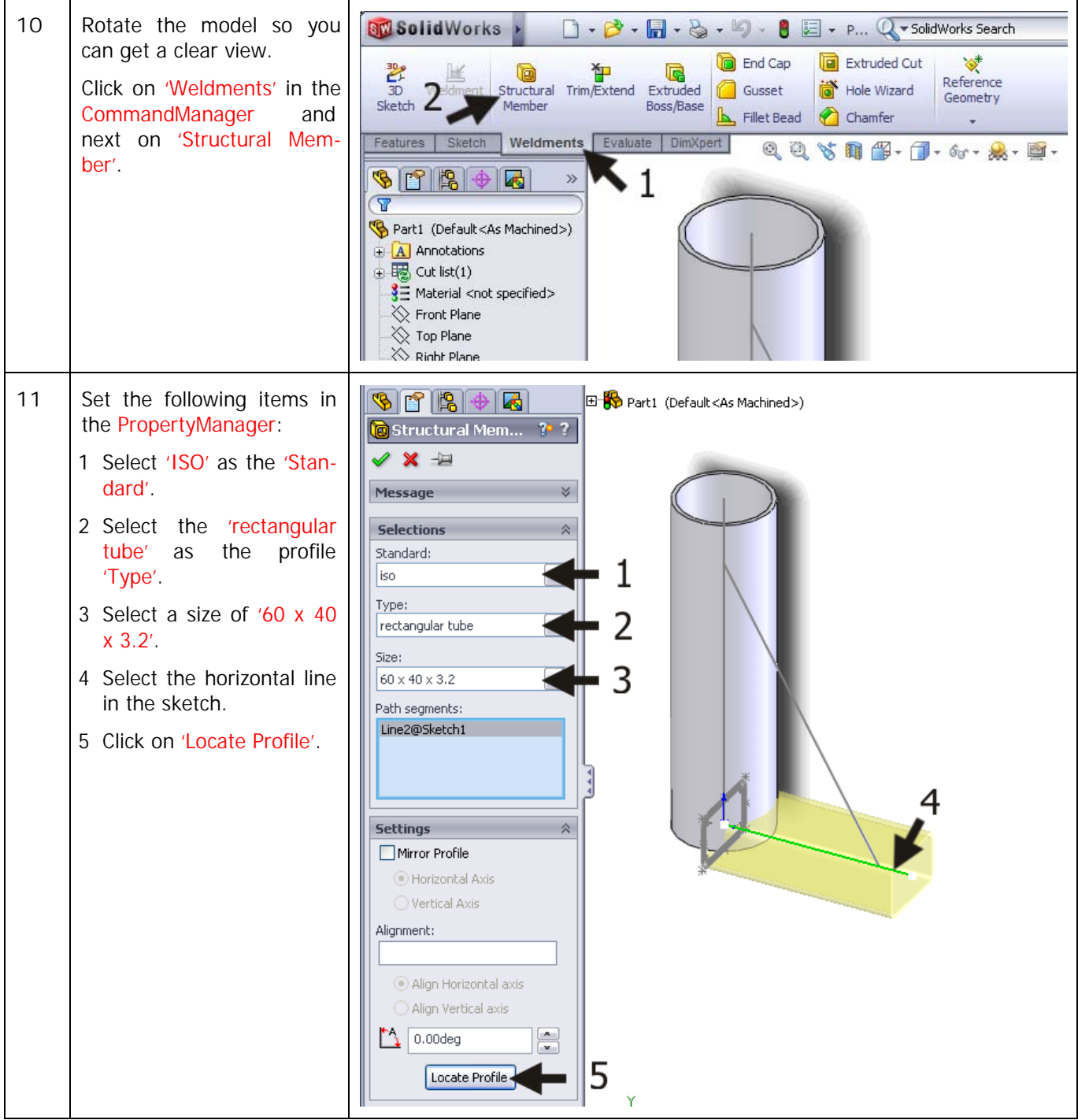

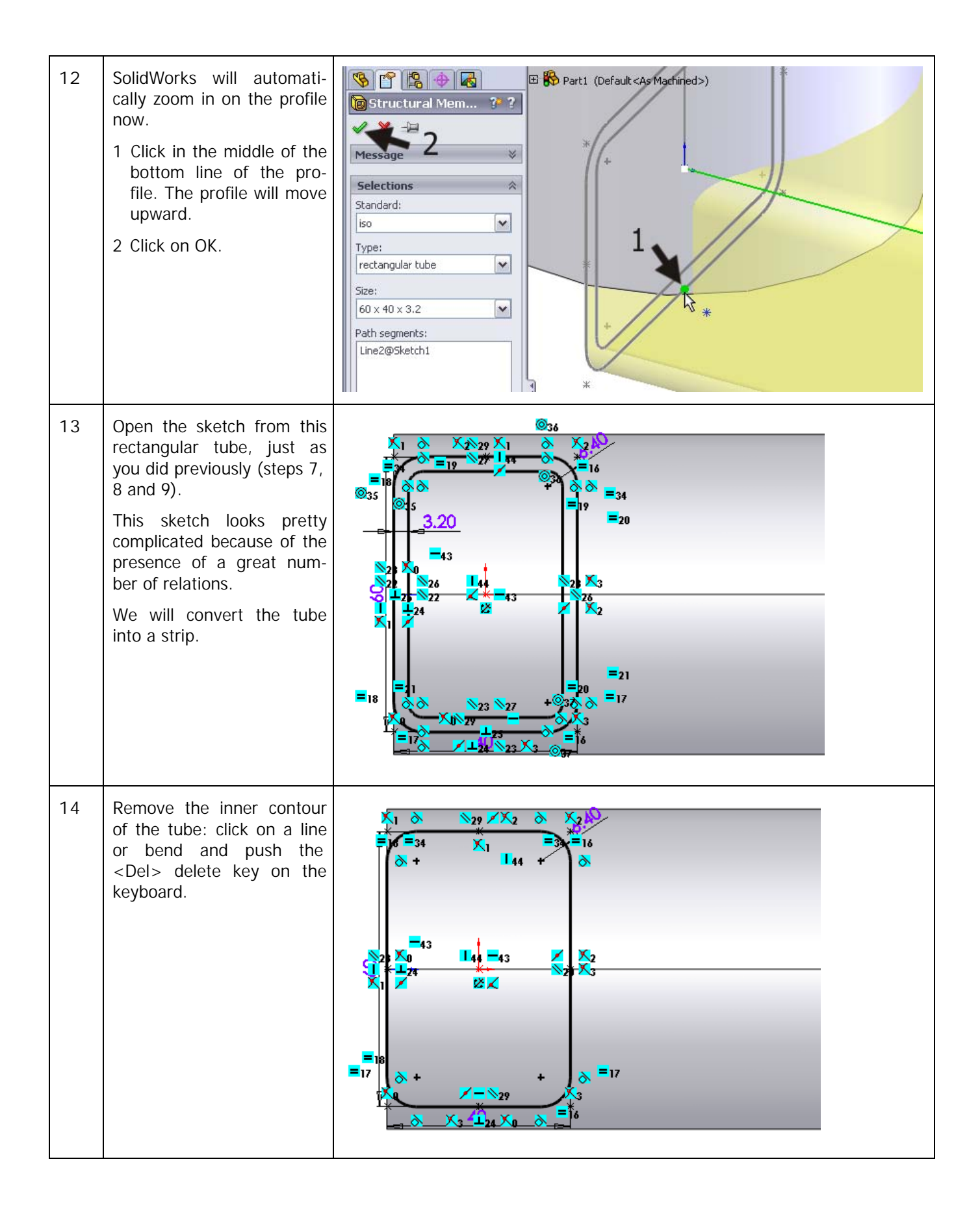

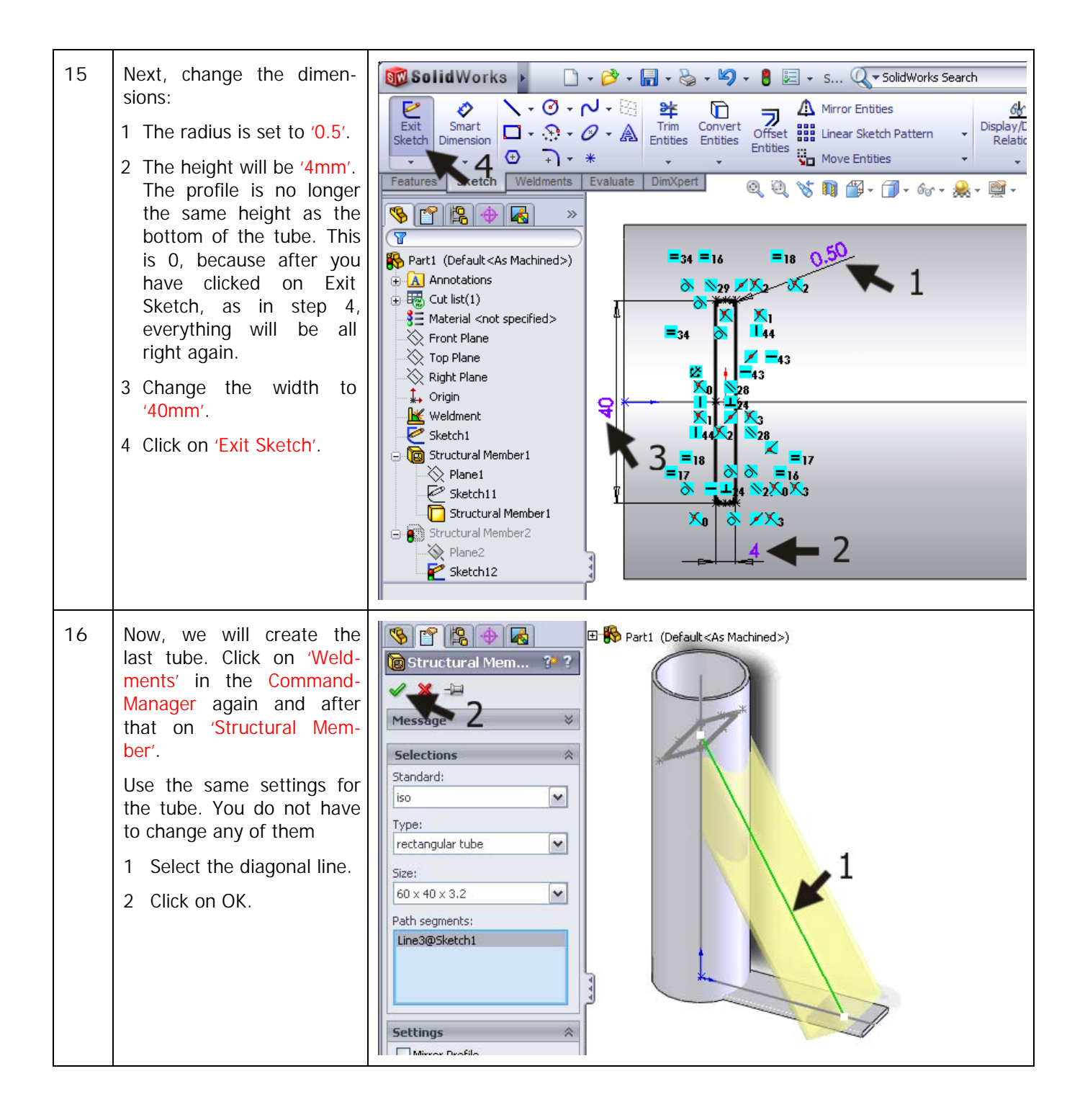

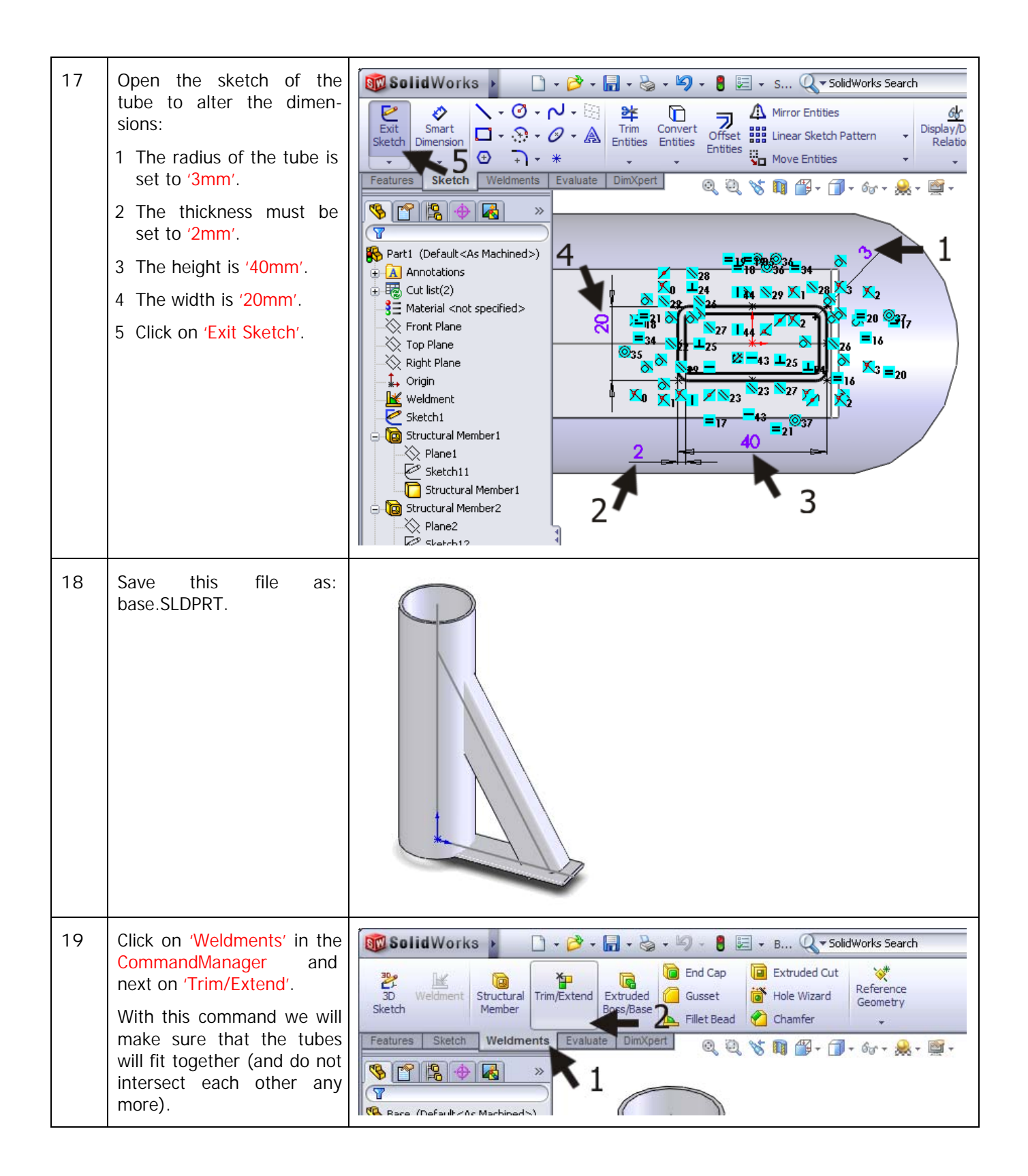

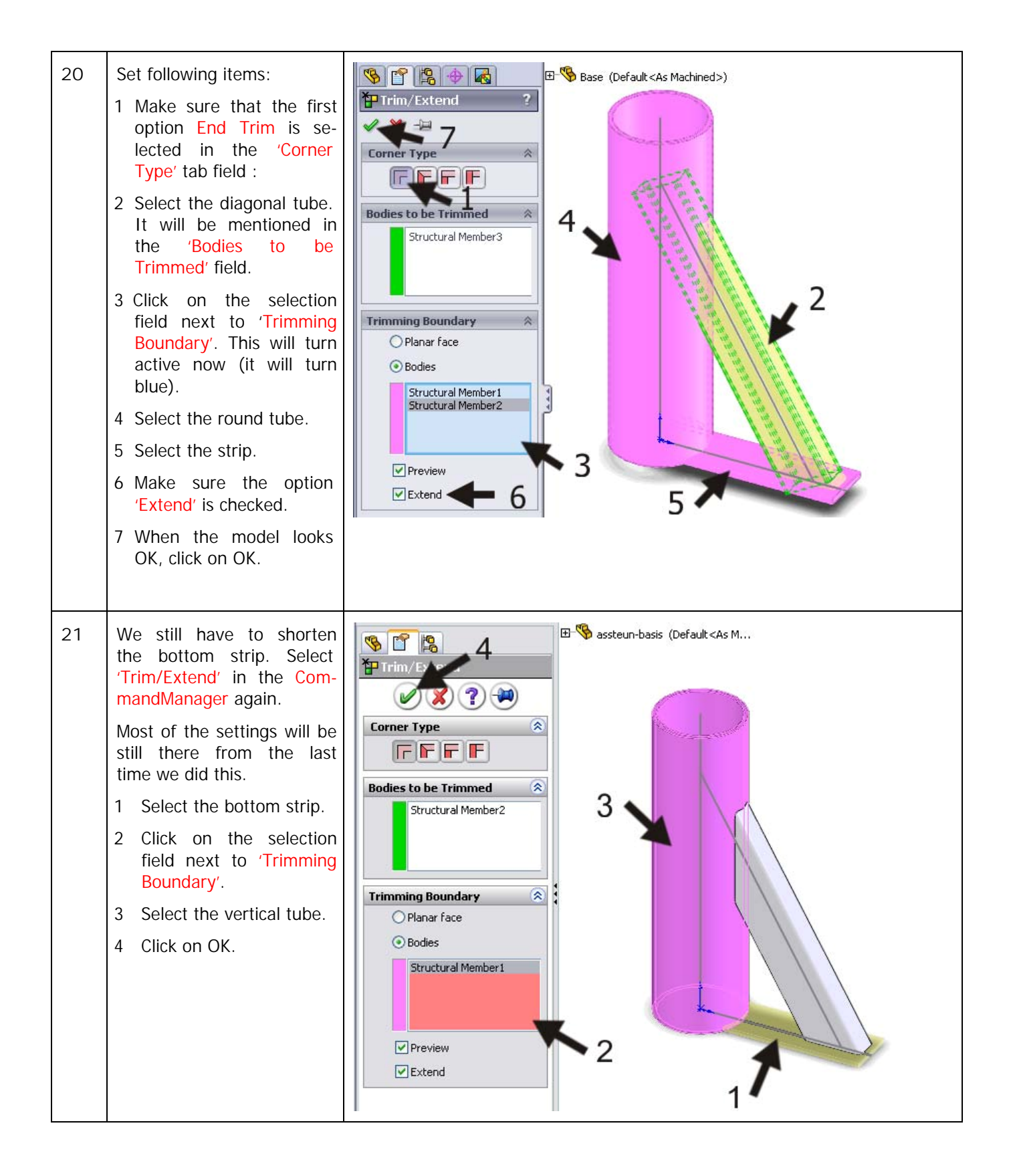

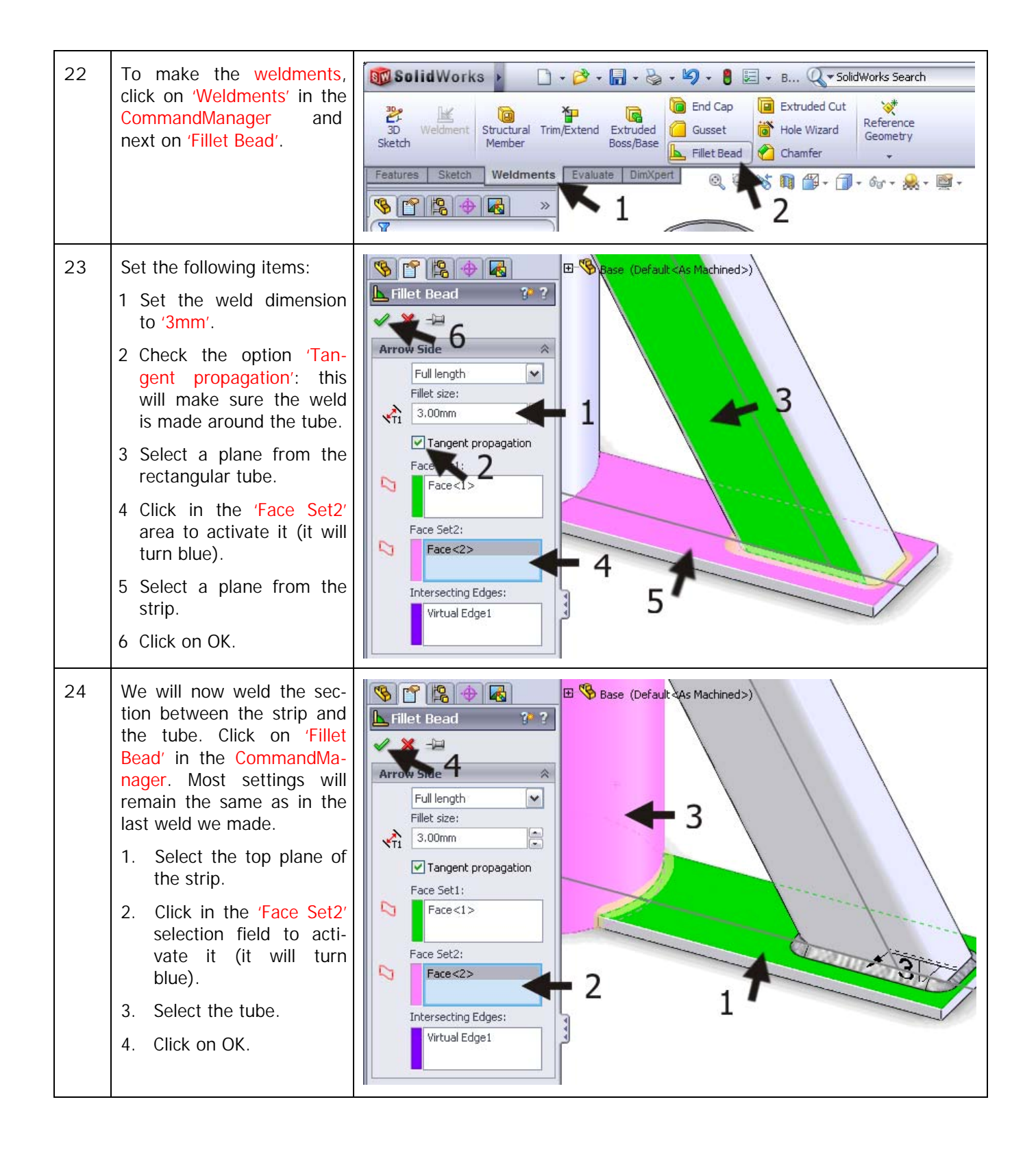

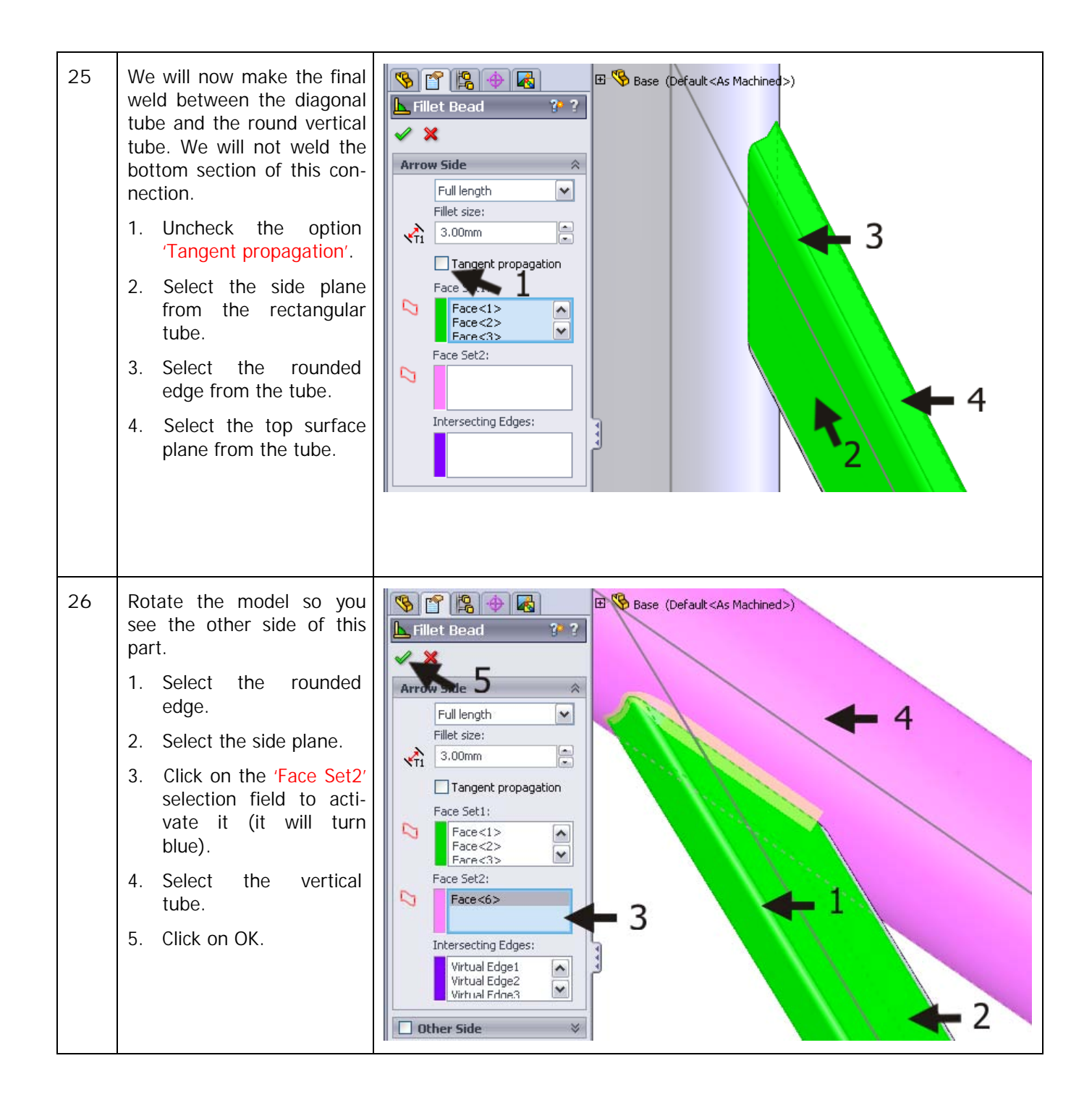

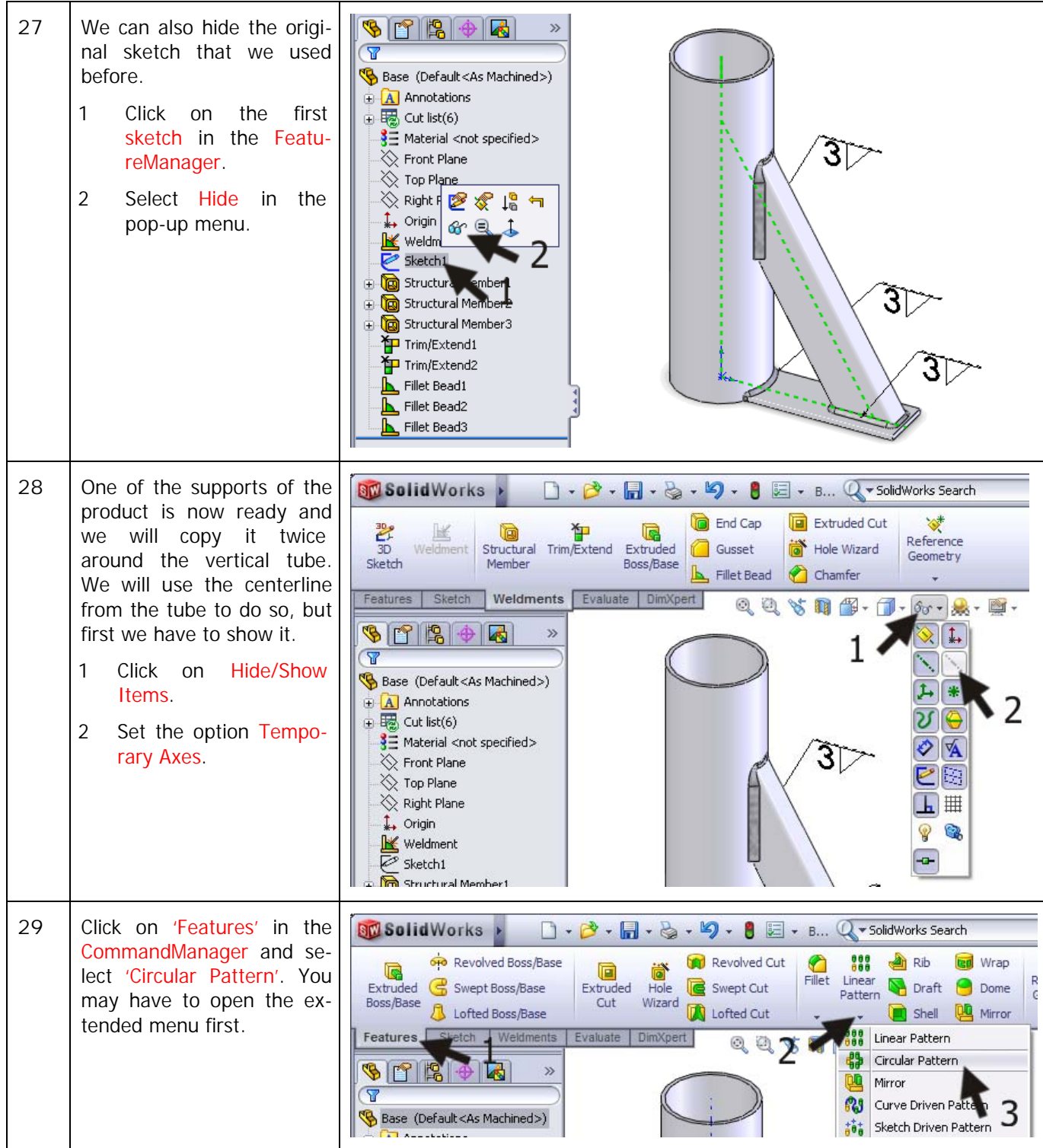

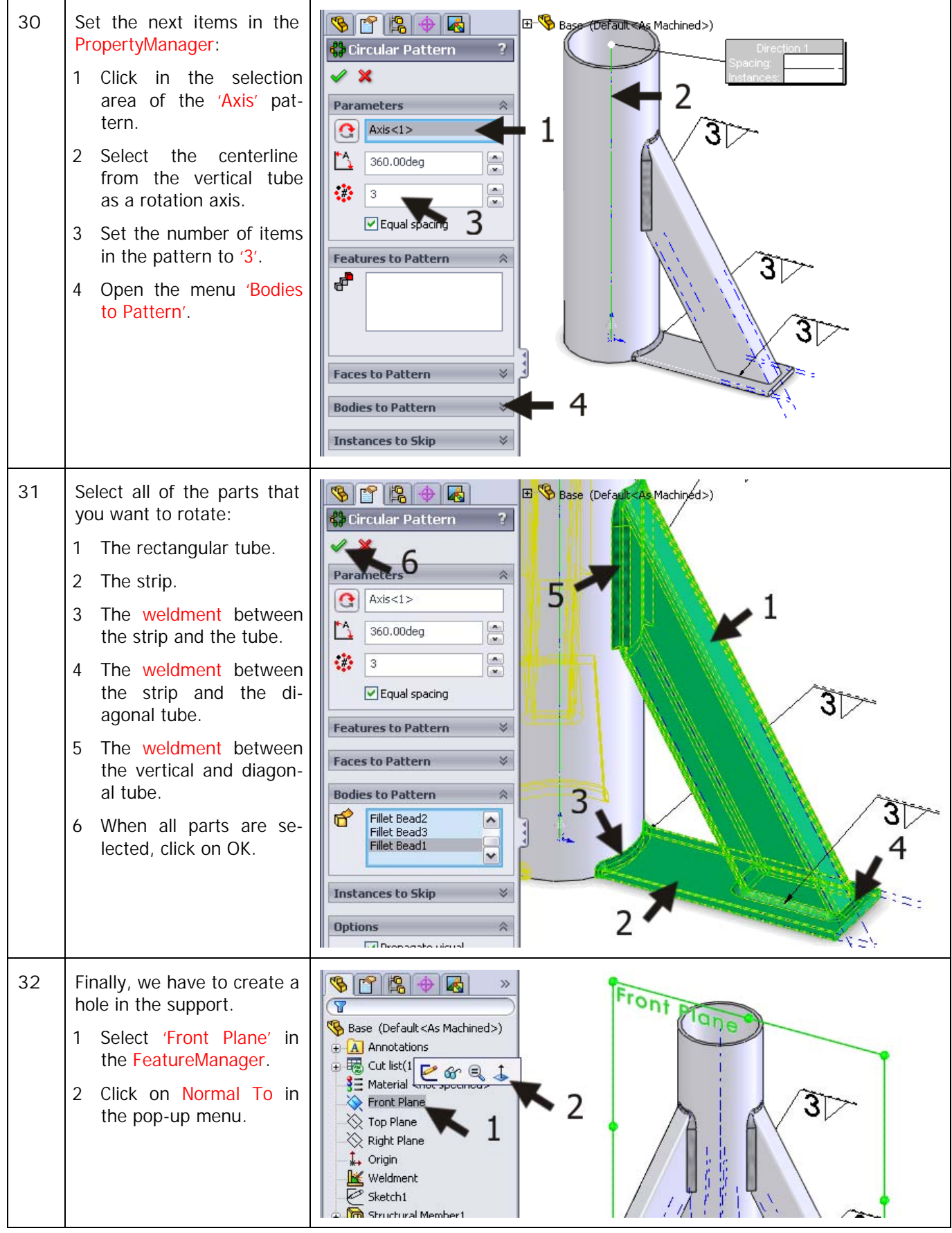

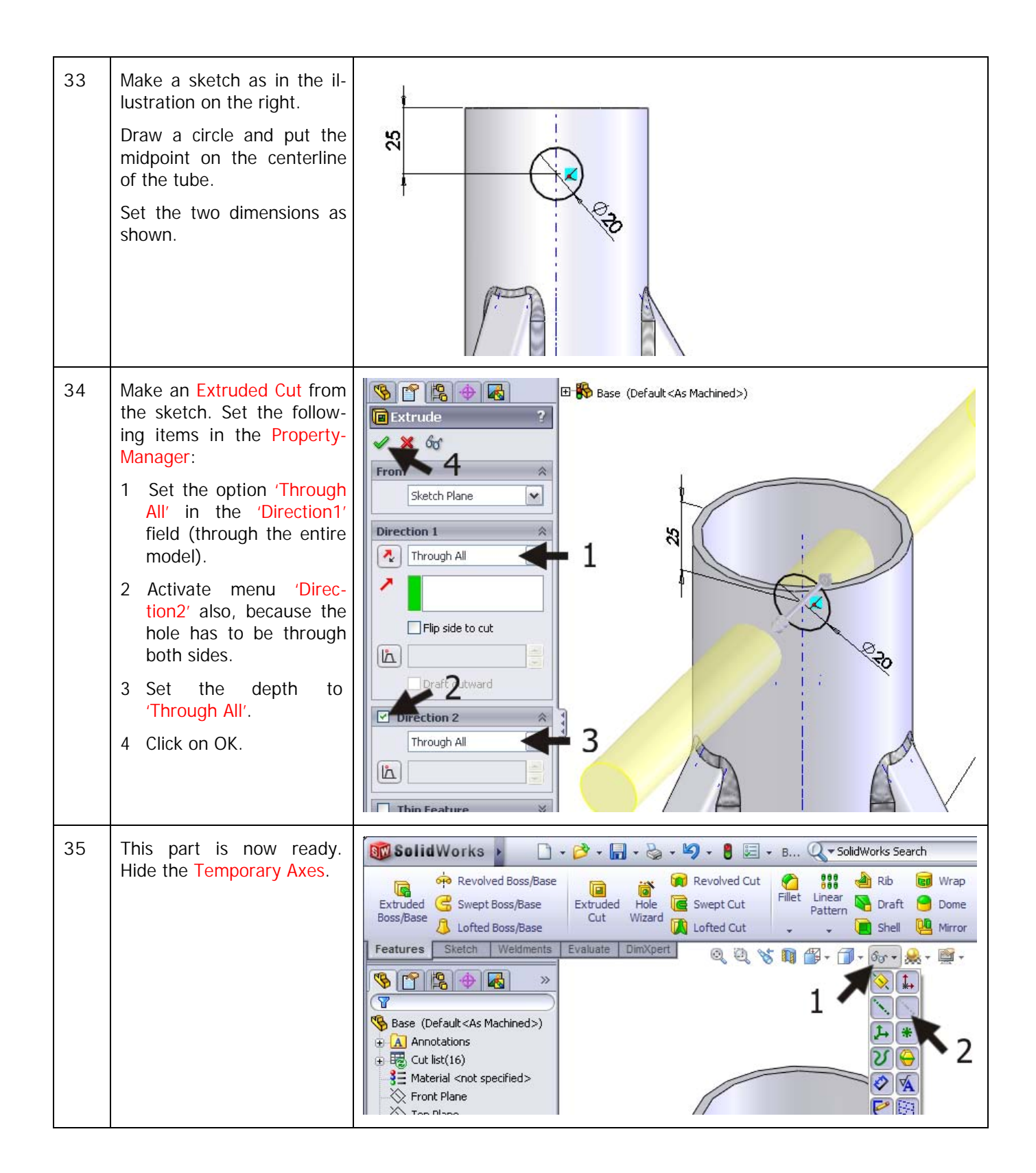

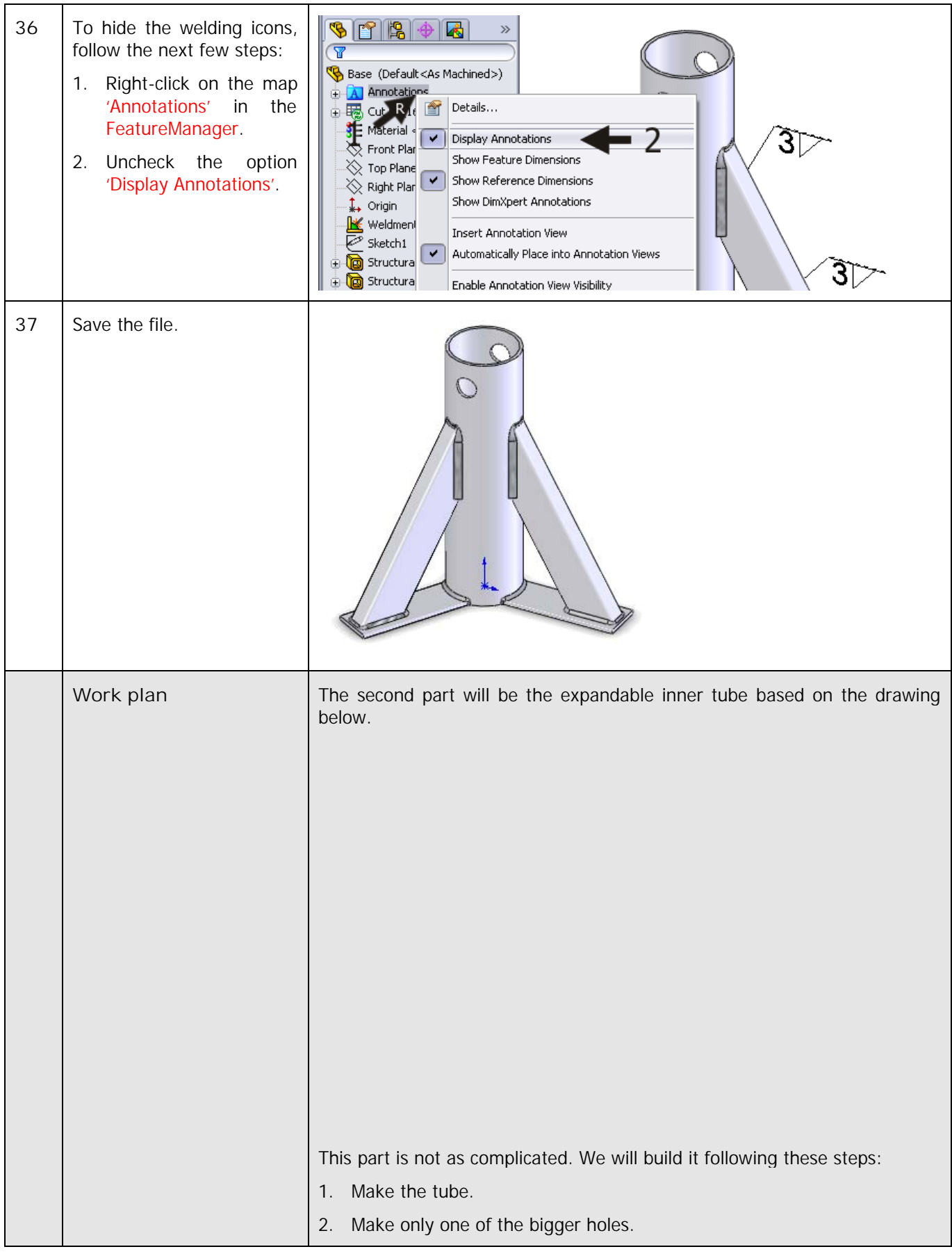

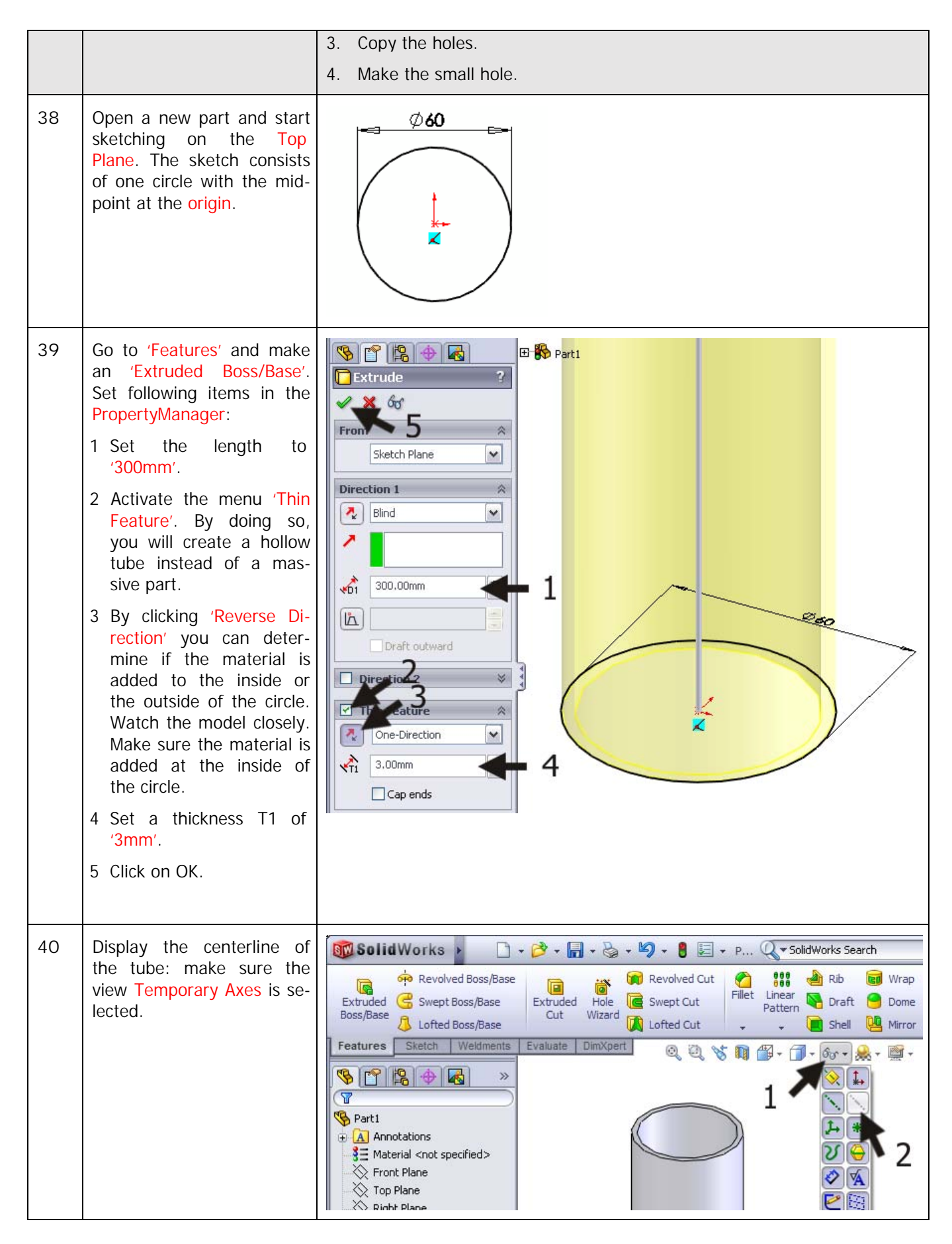

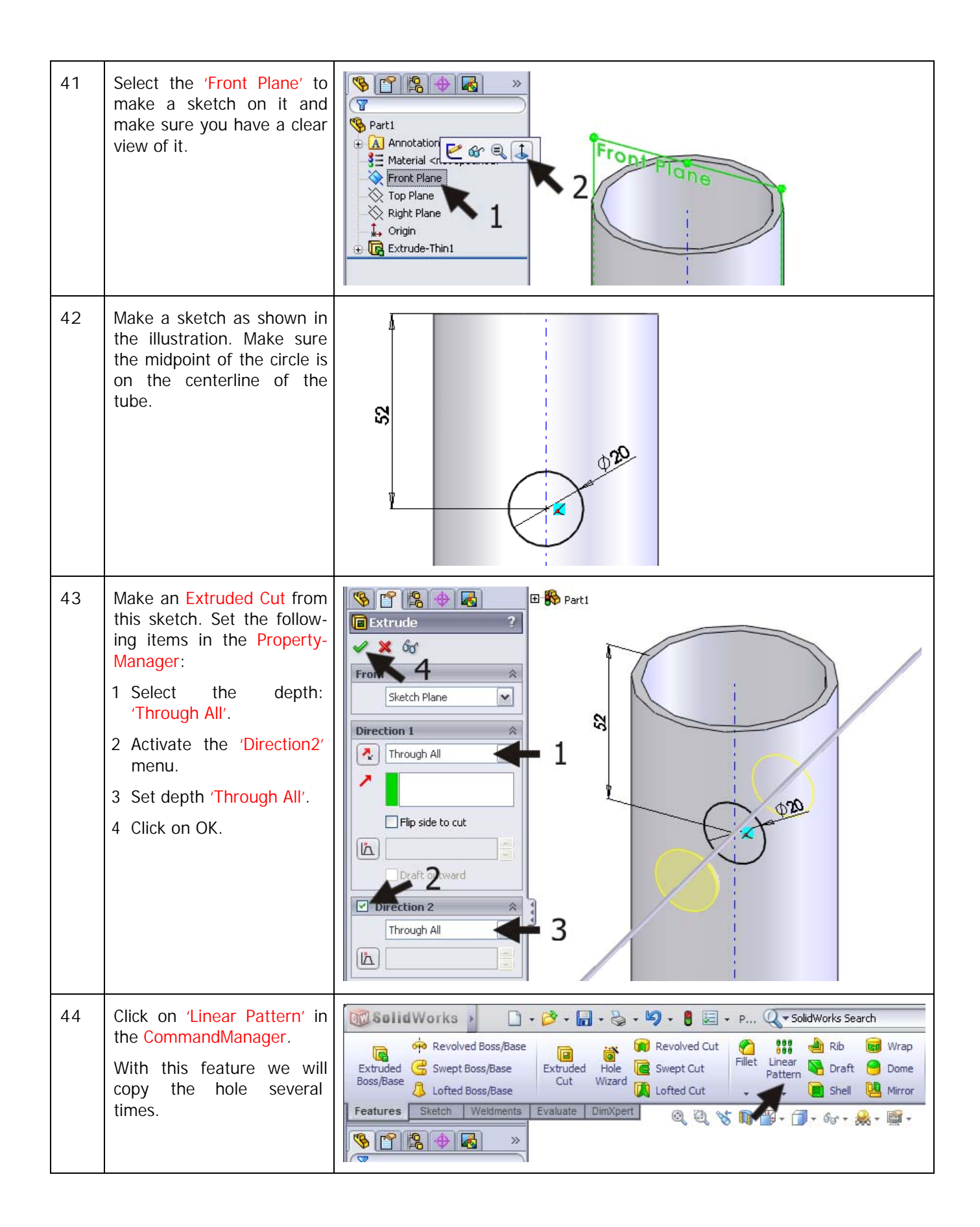

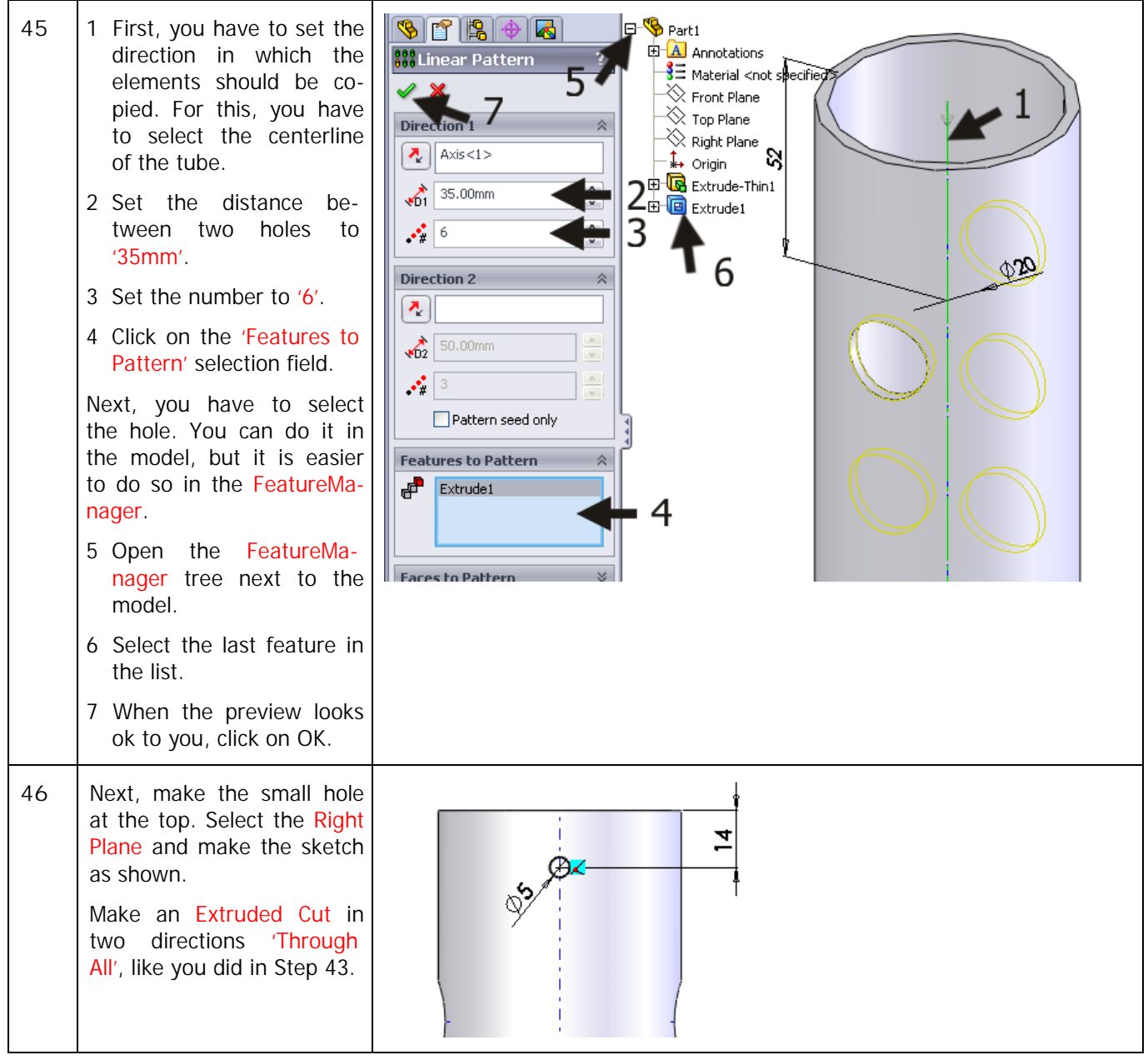

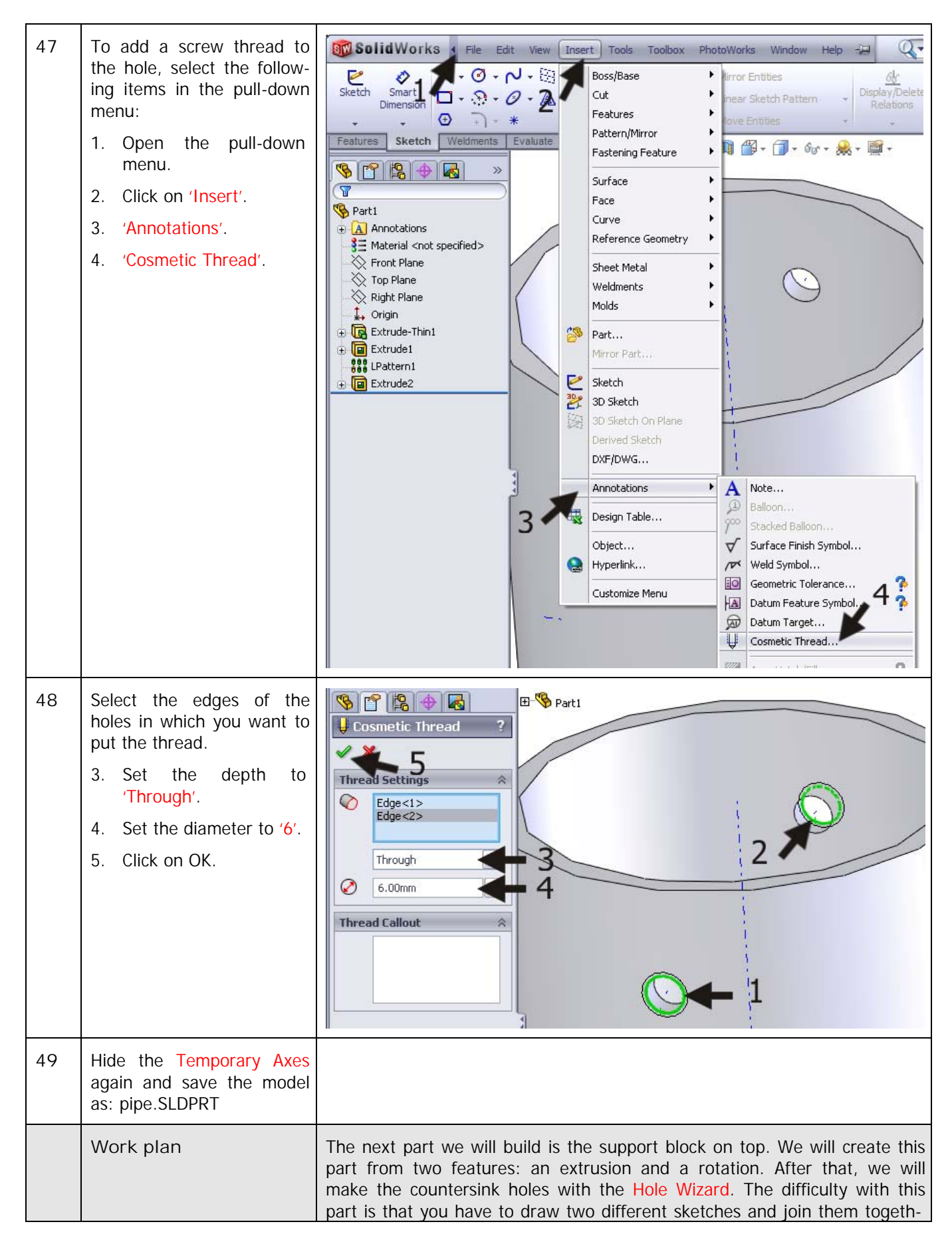

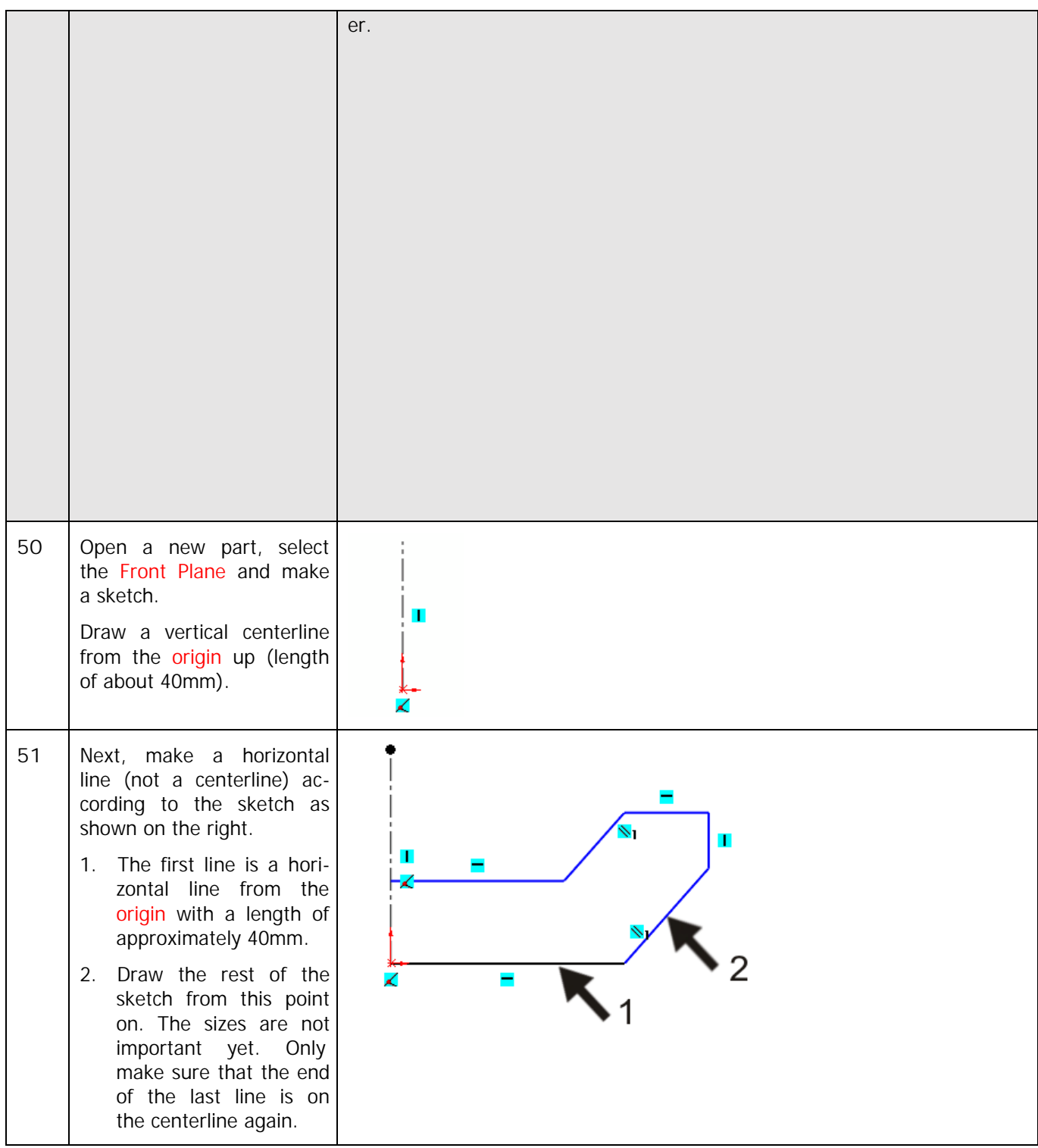

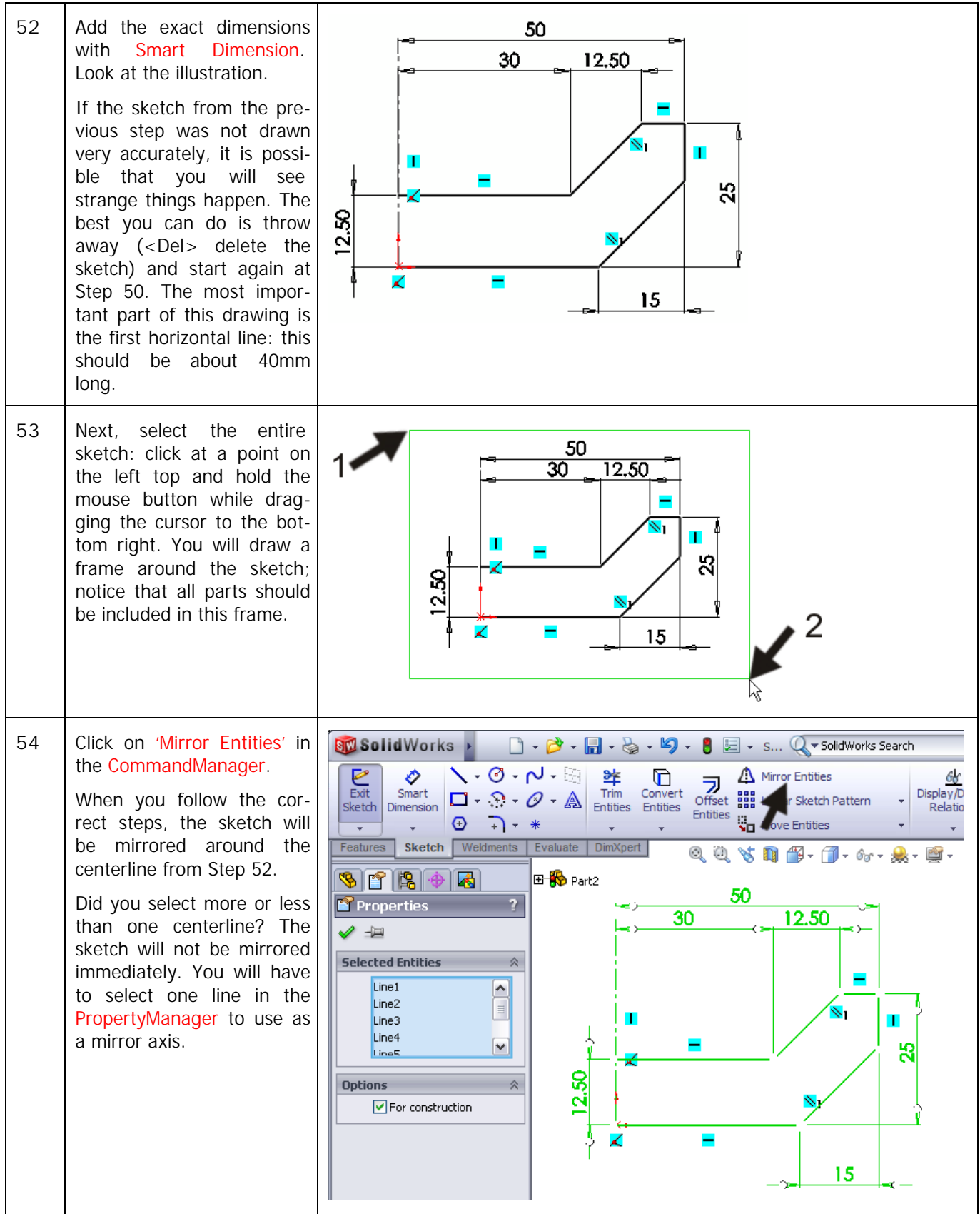

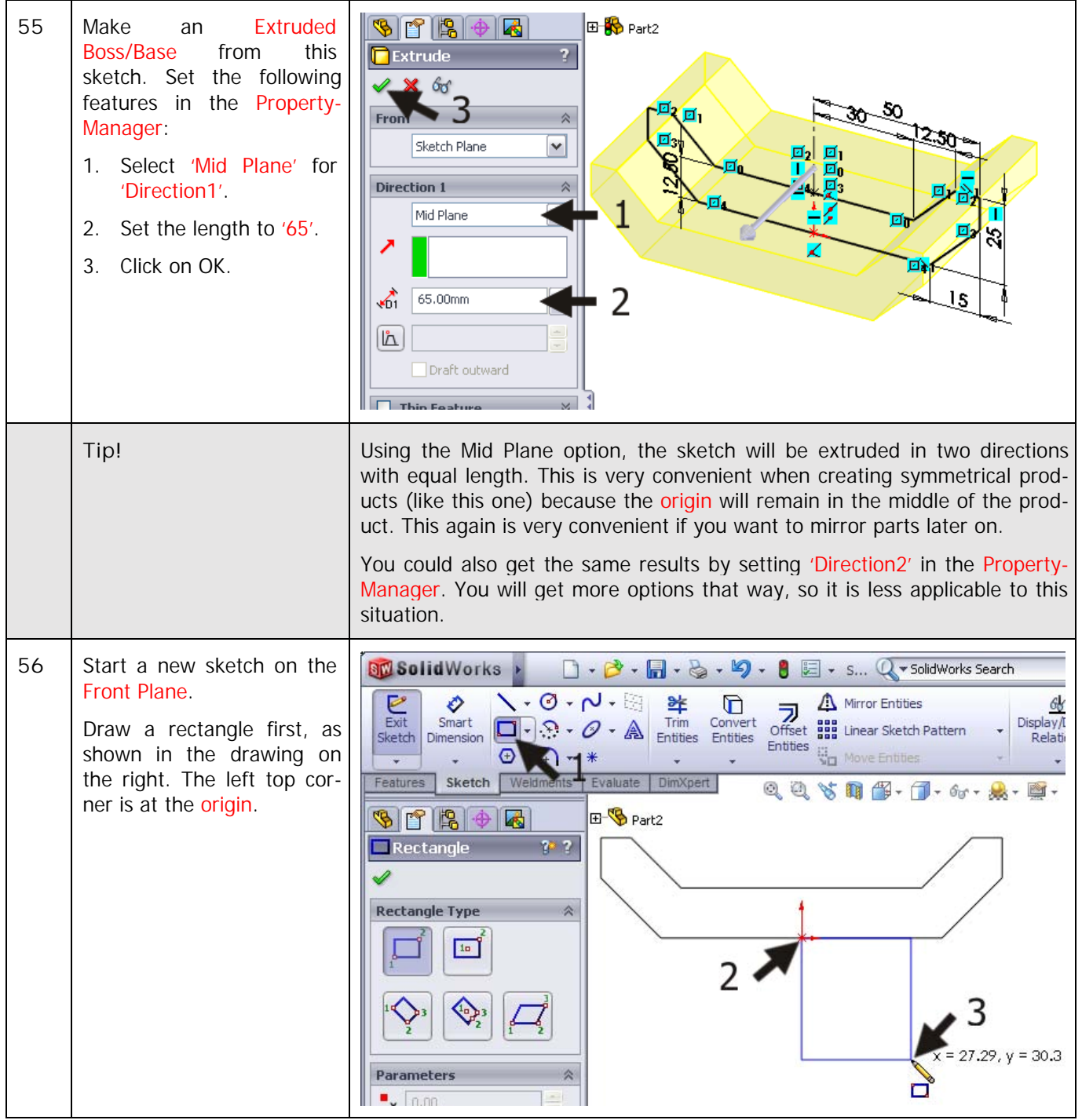

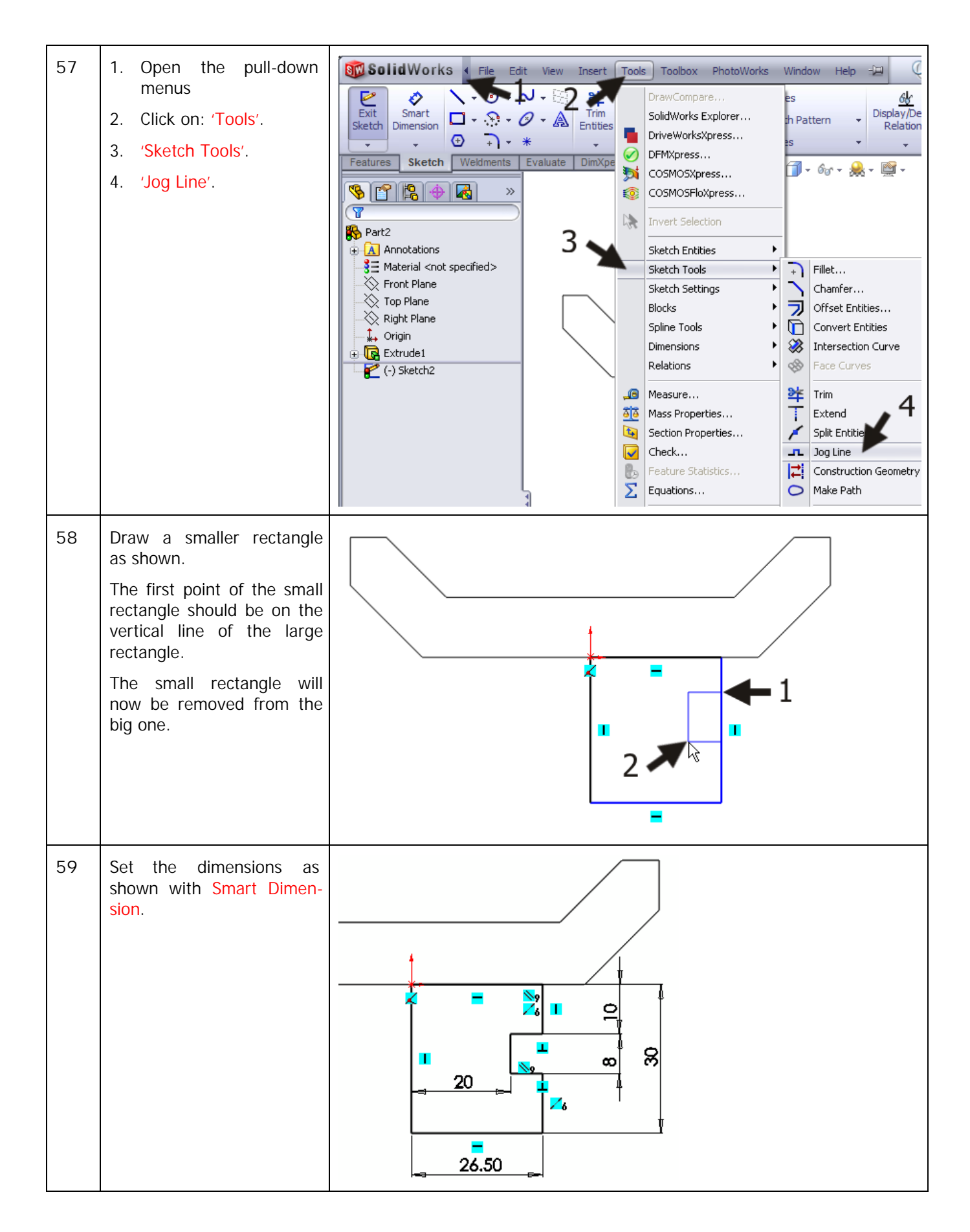

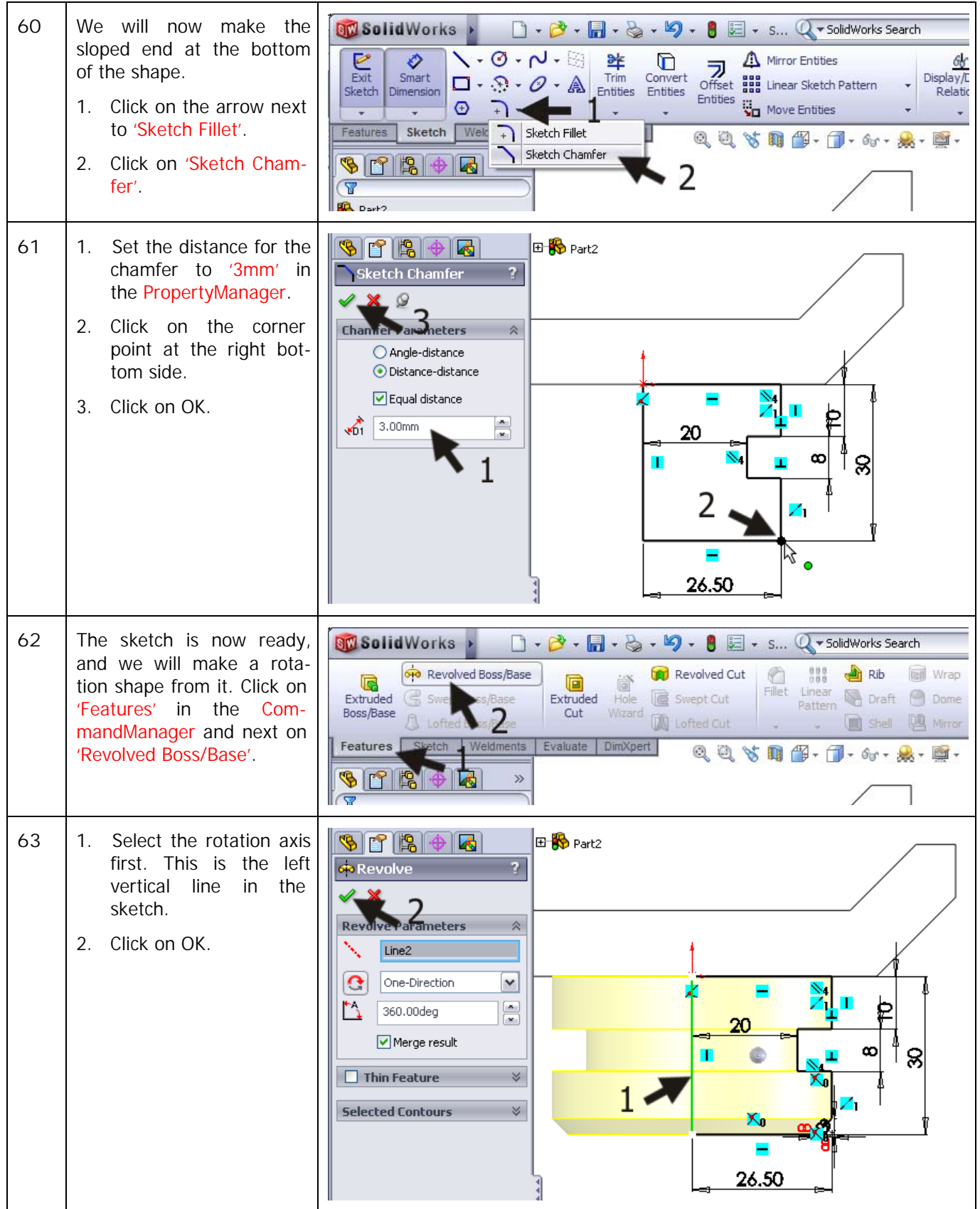

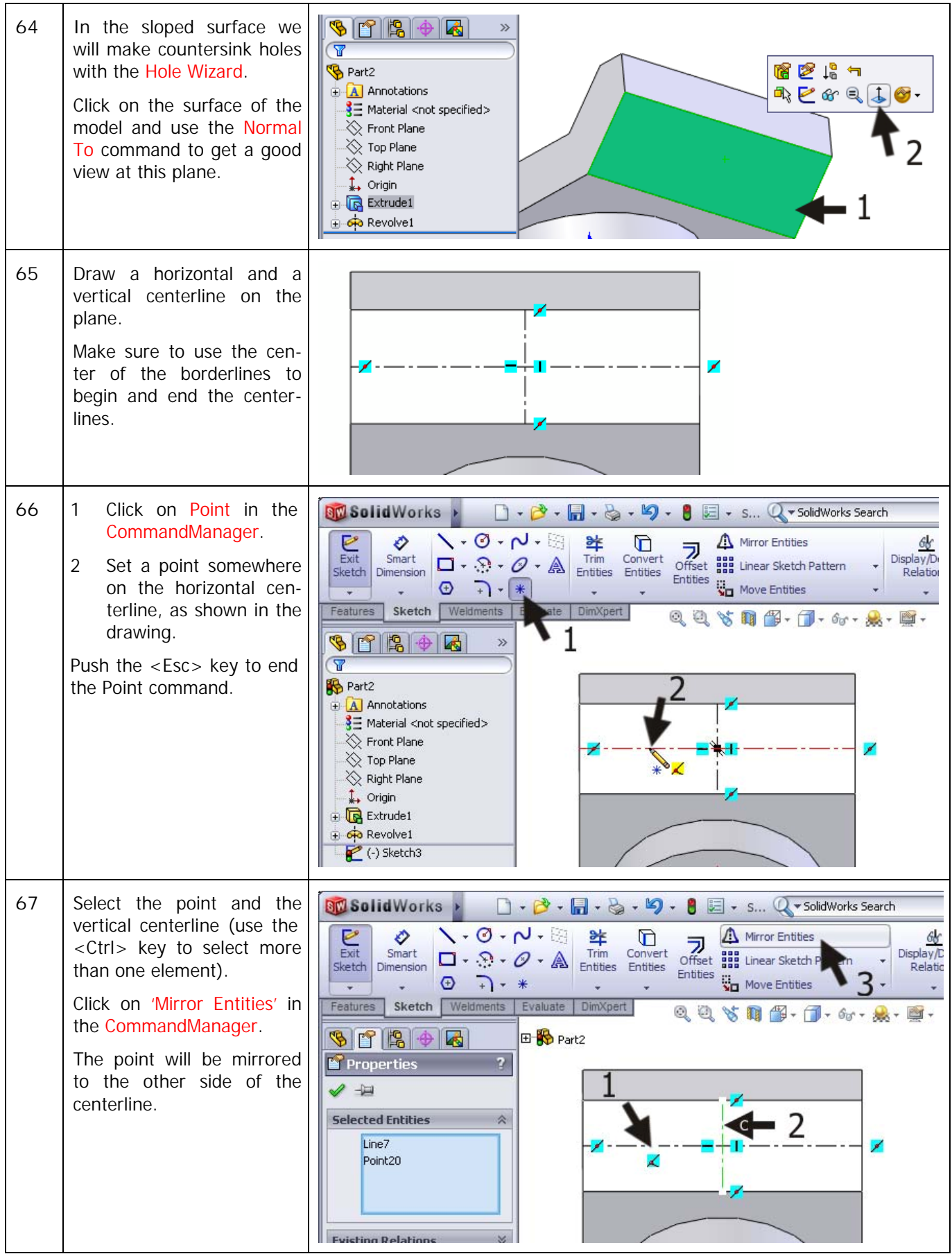

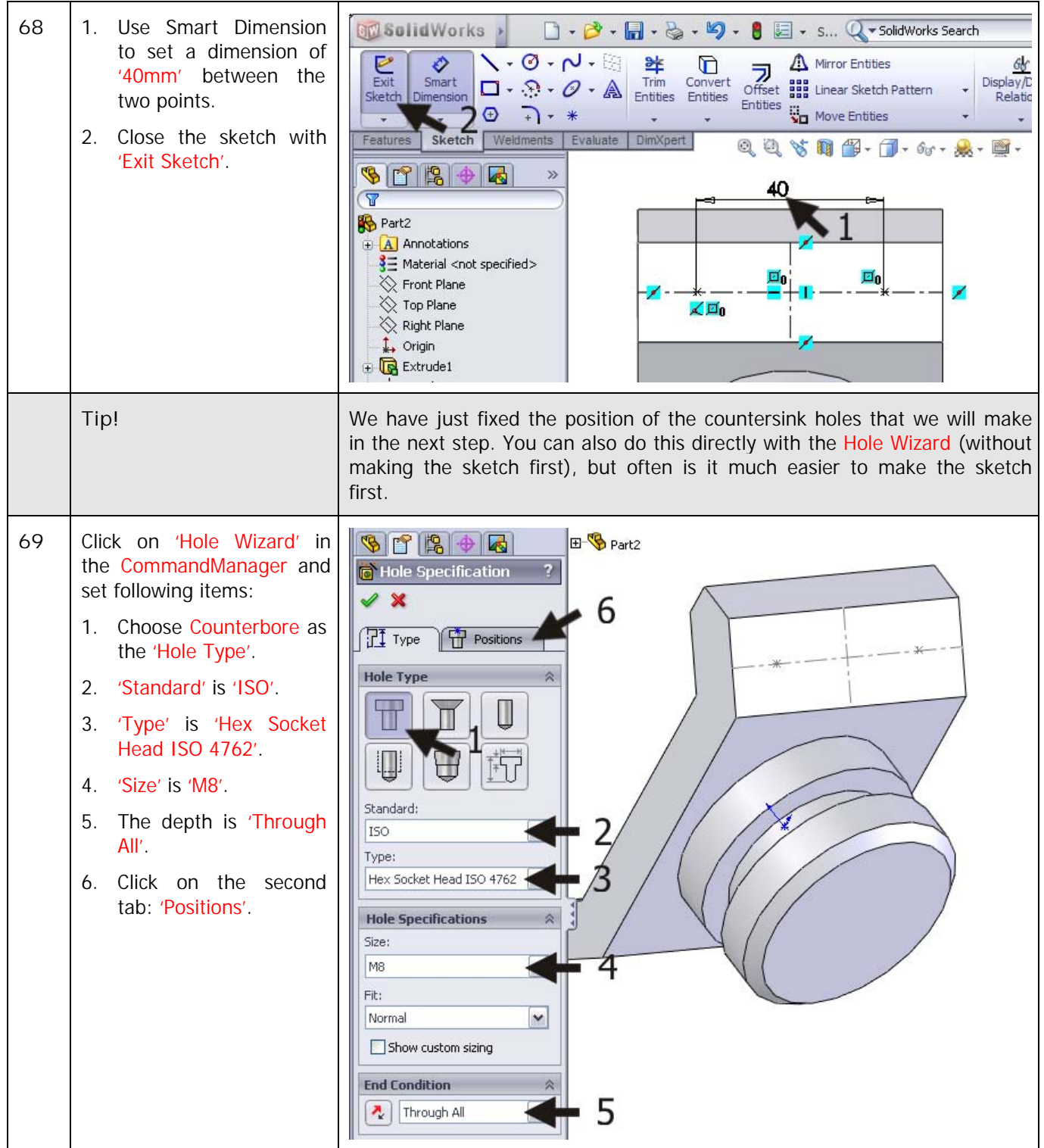

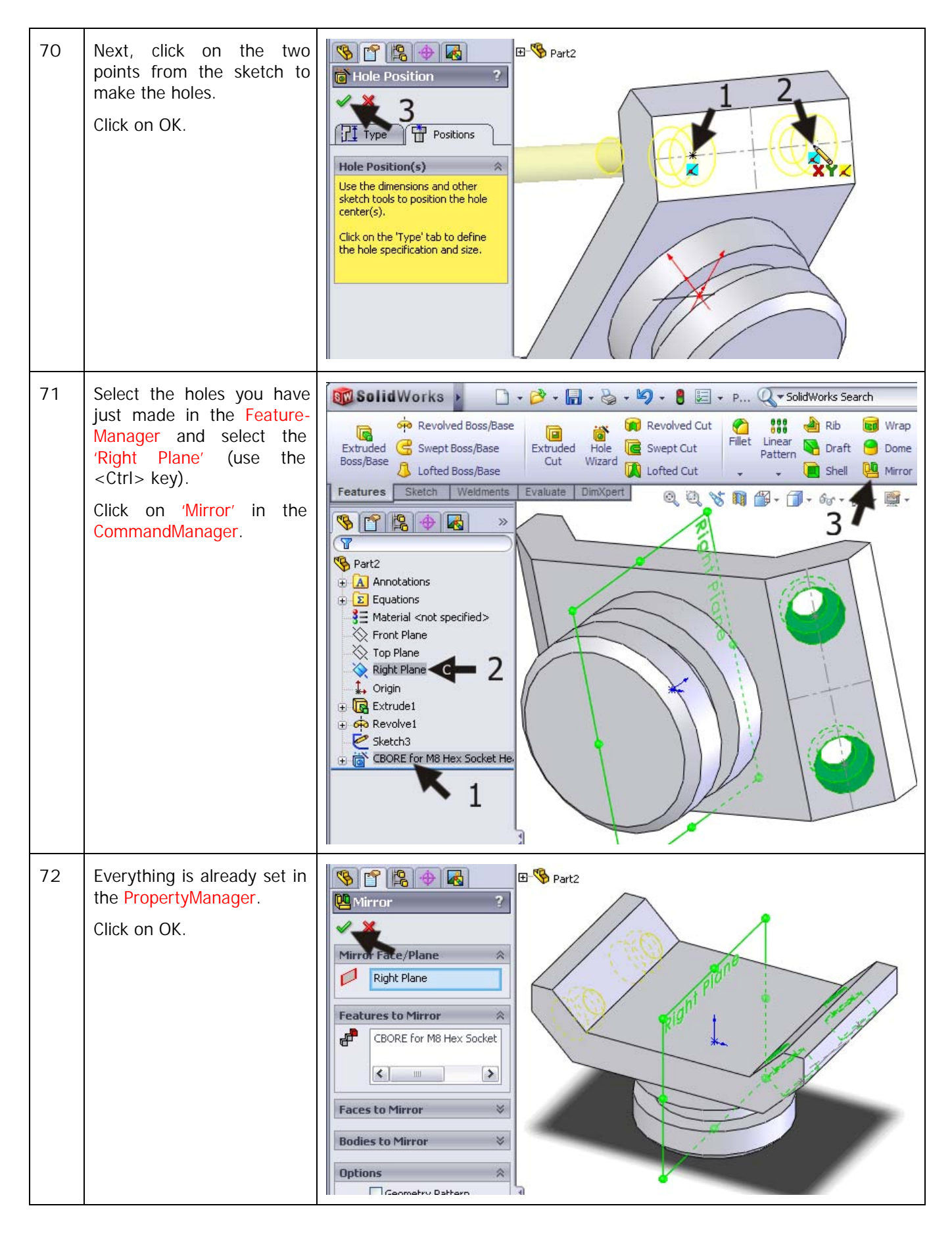

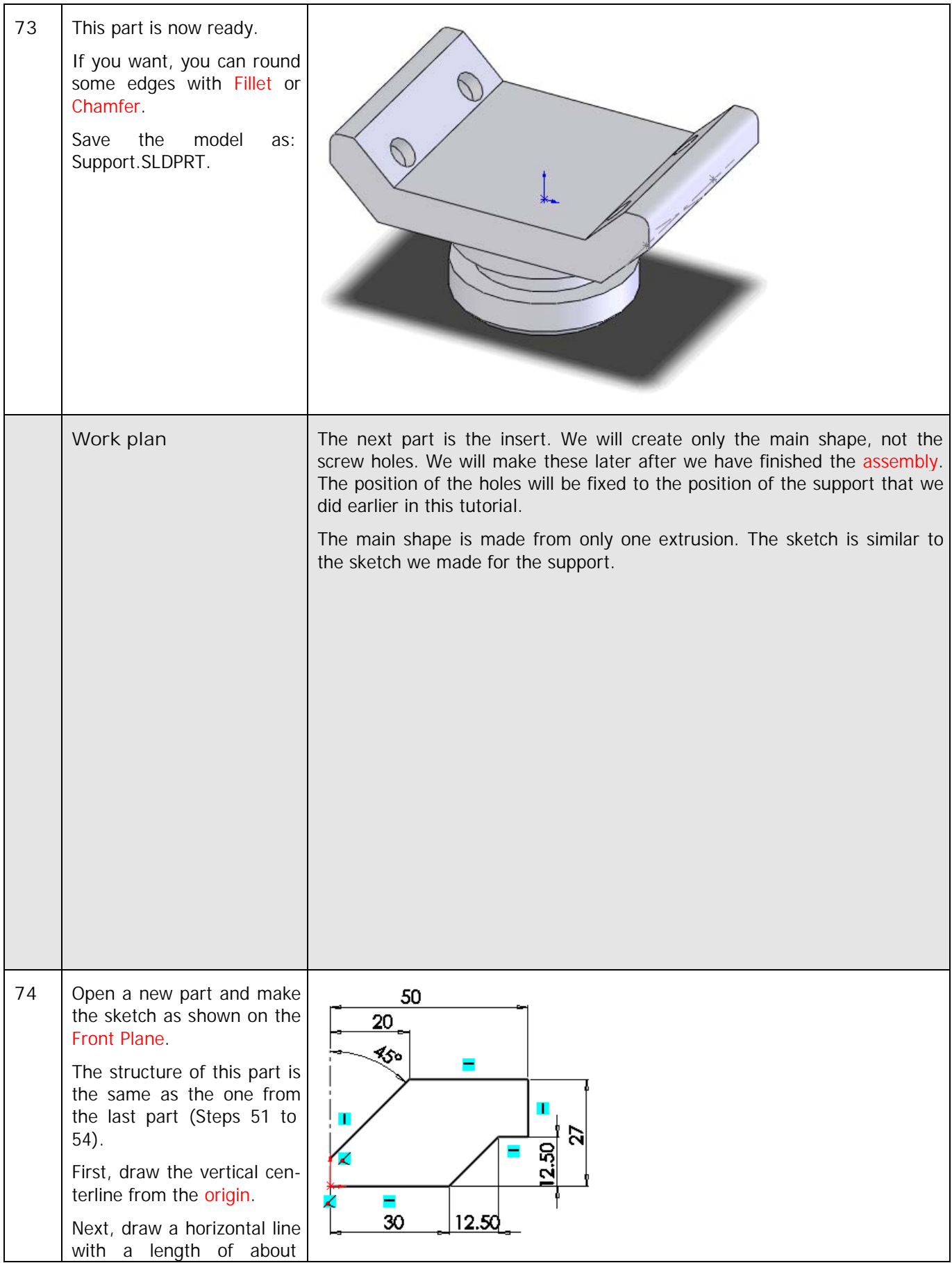

Tutorial 9: Axle Support 31

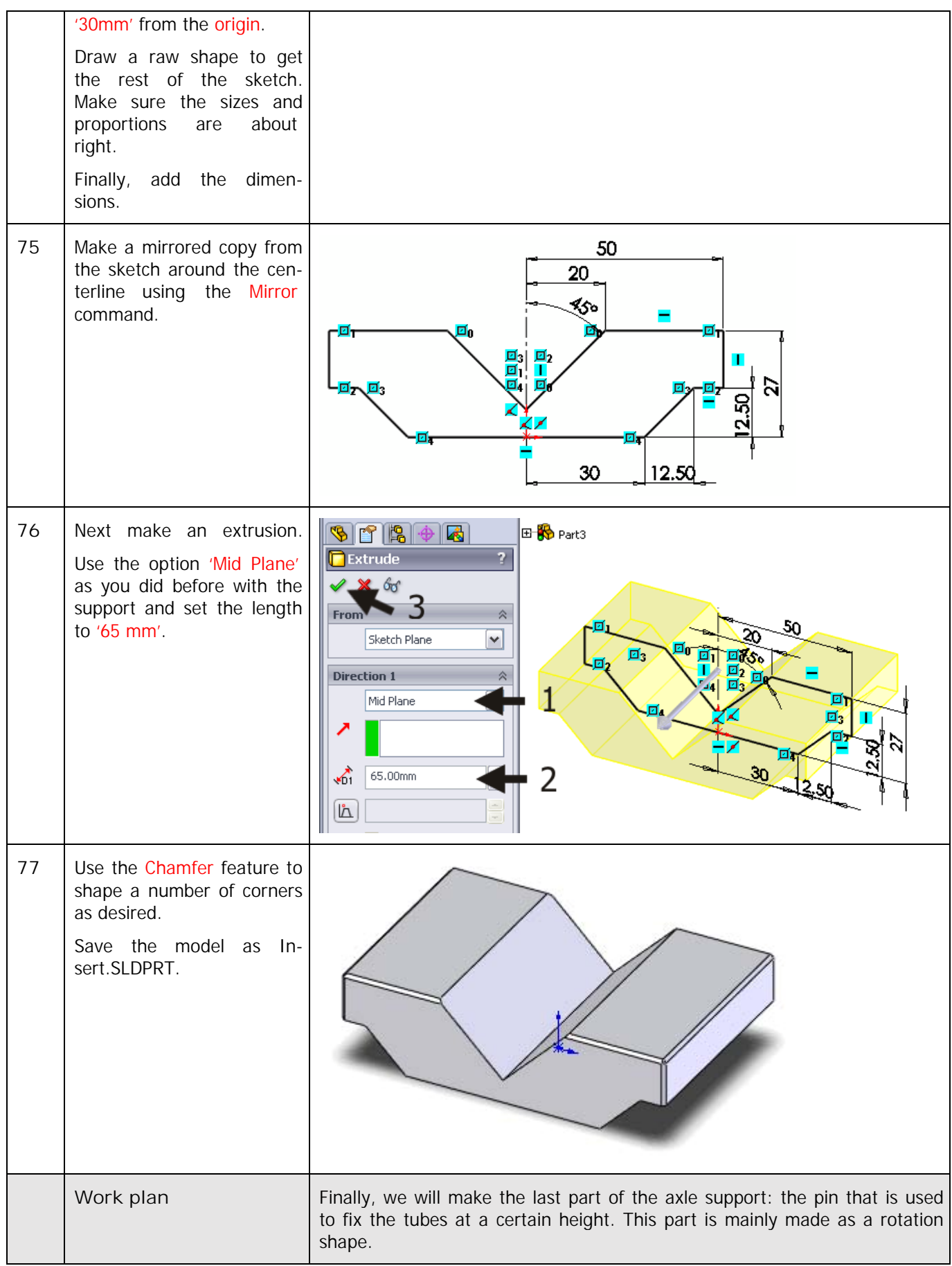

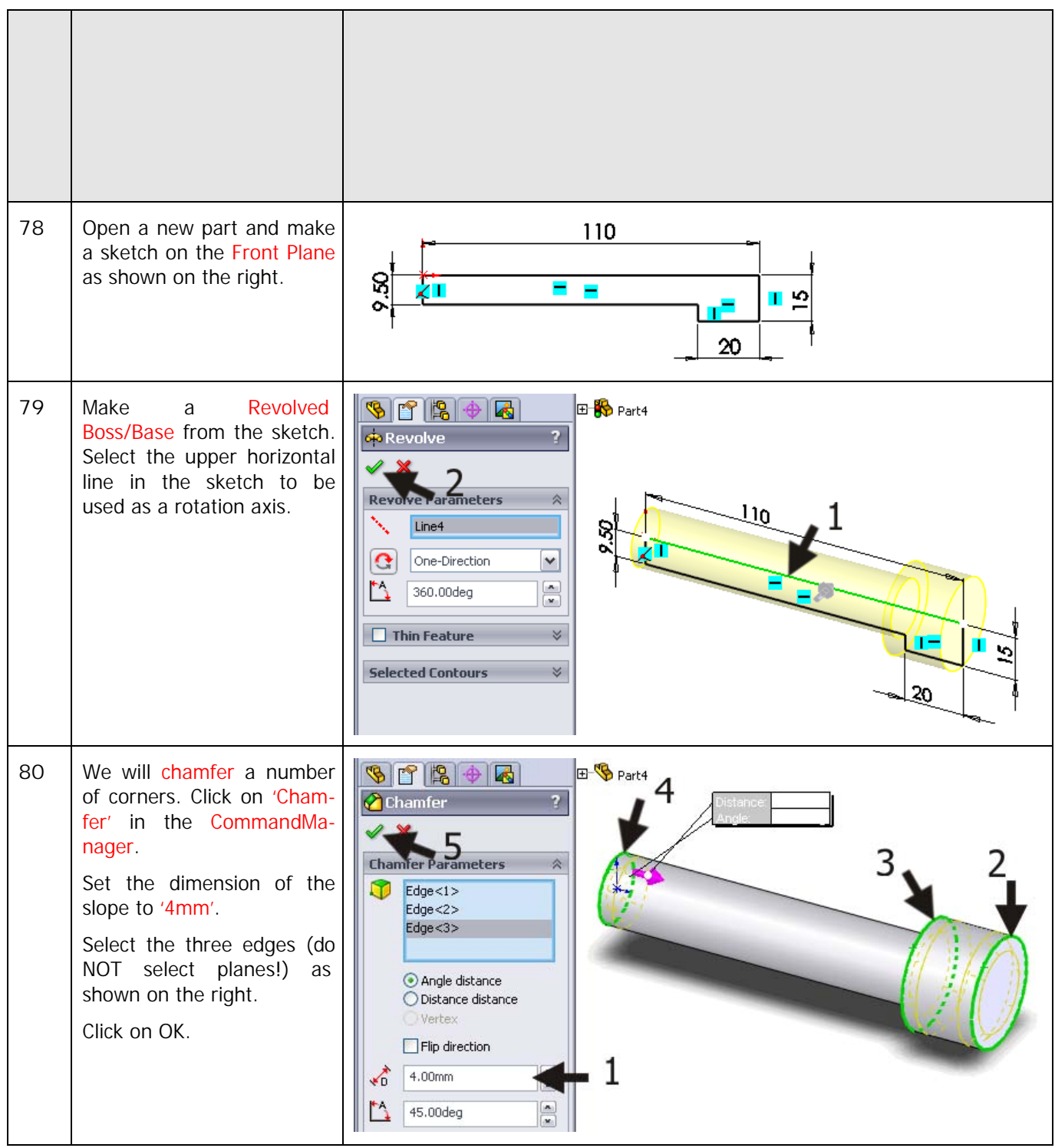

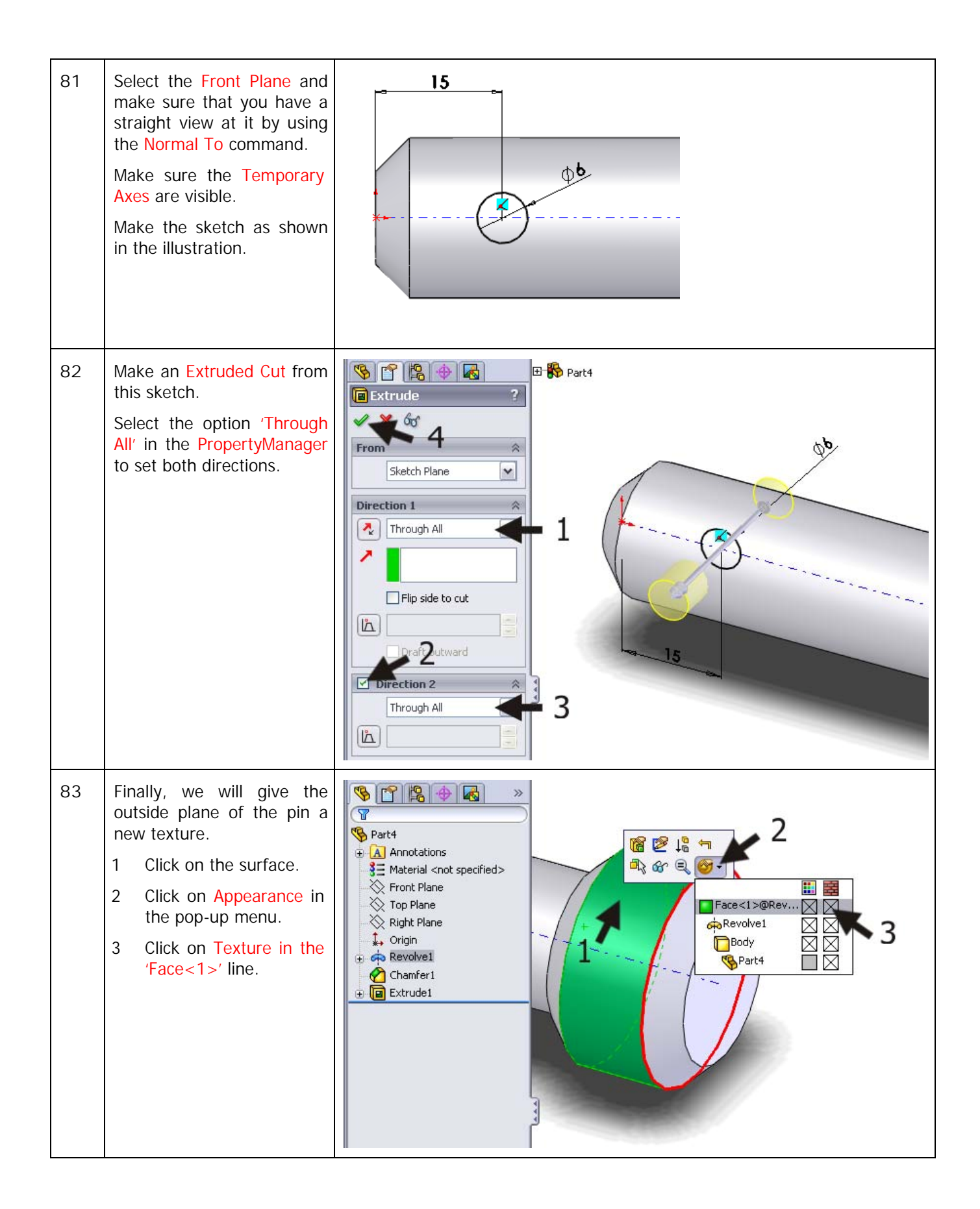

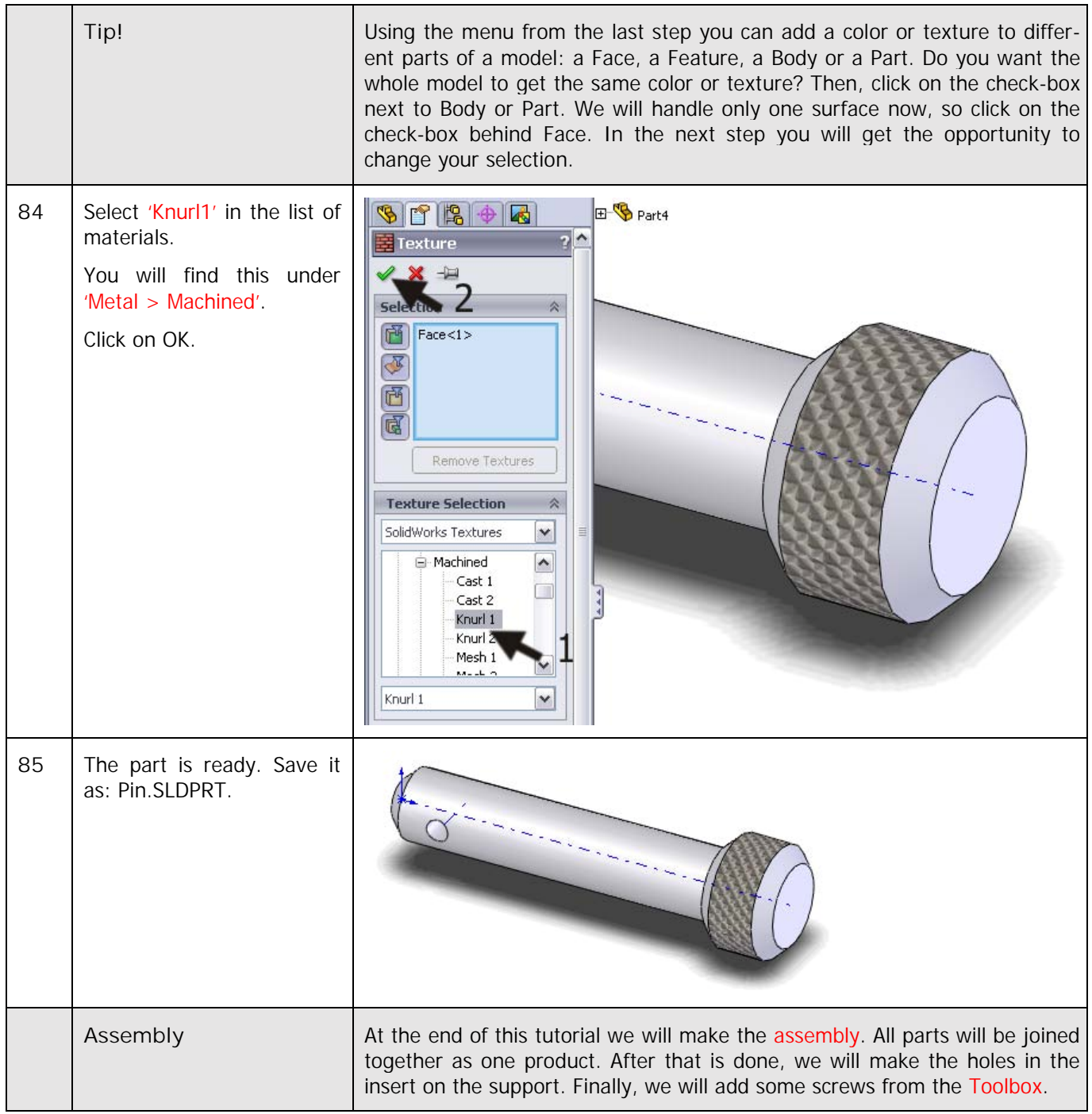

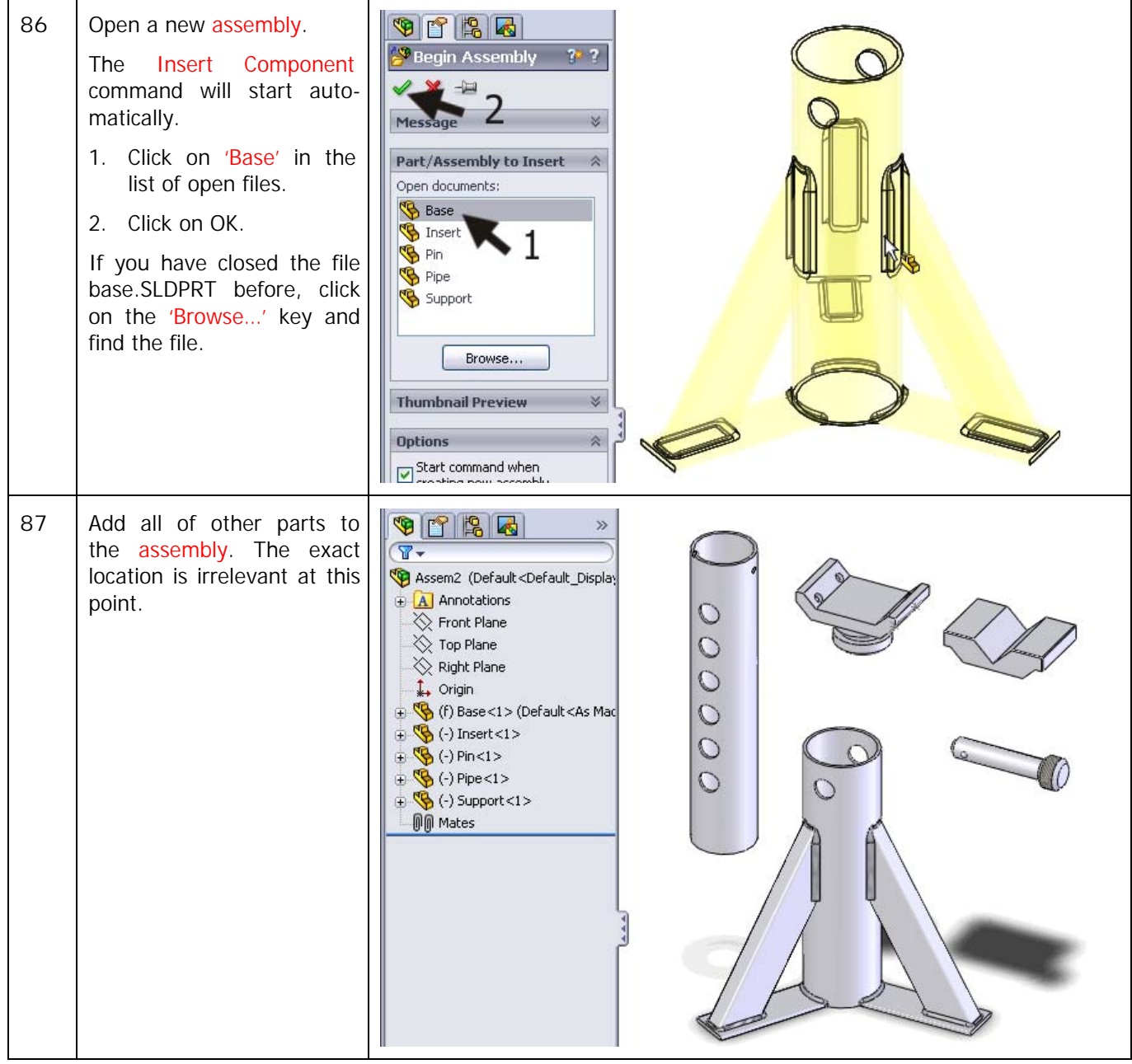

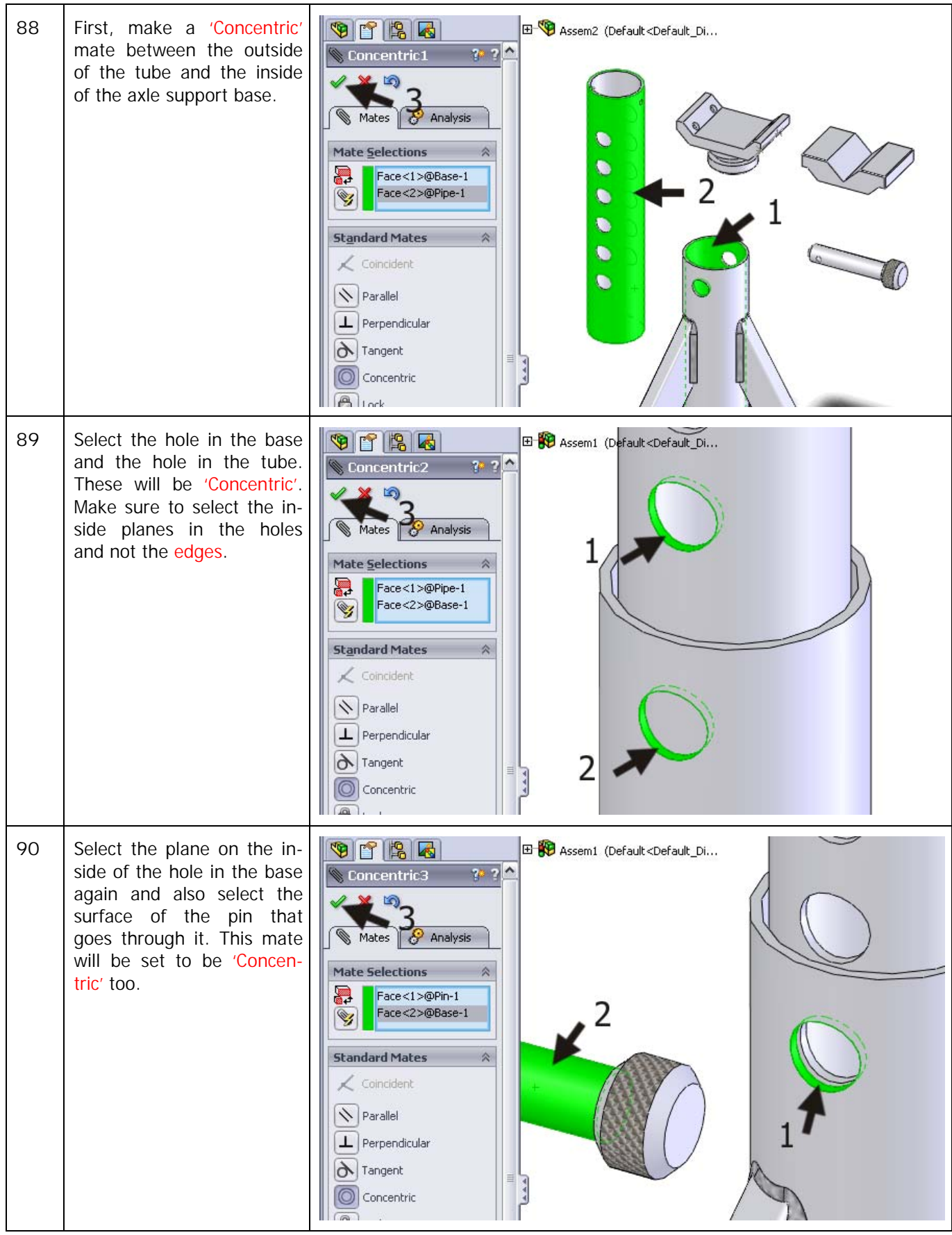

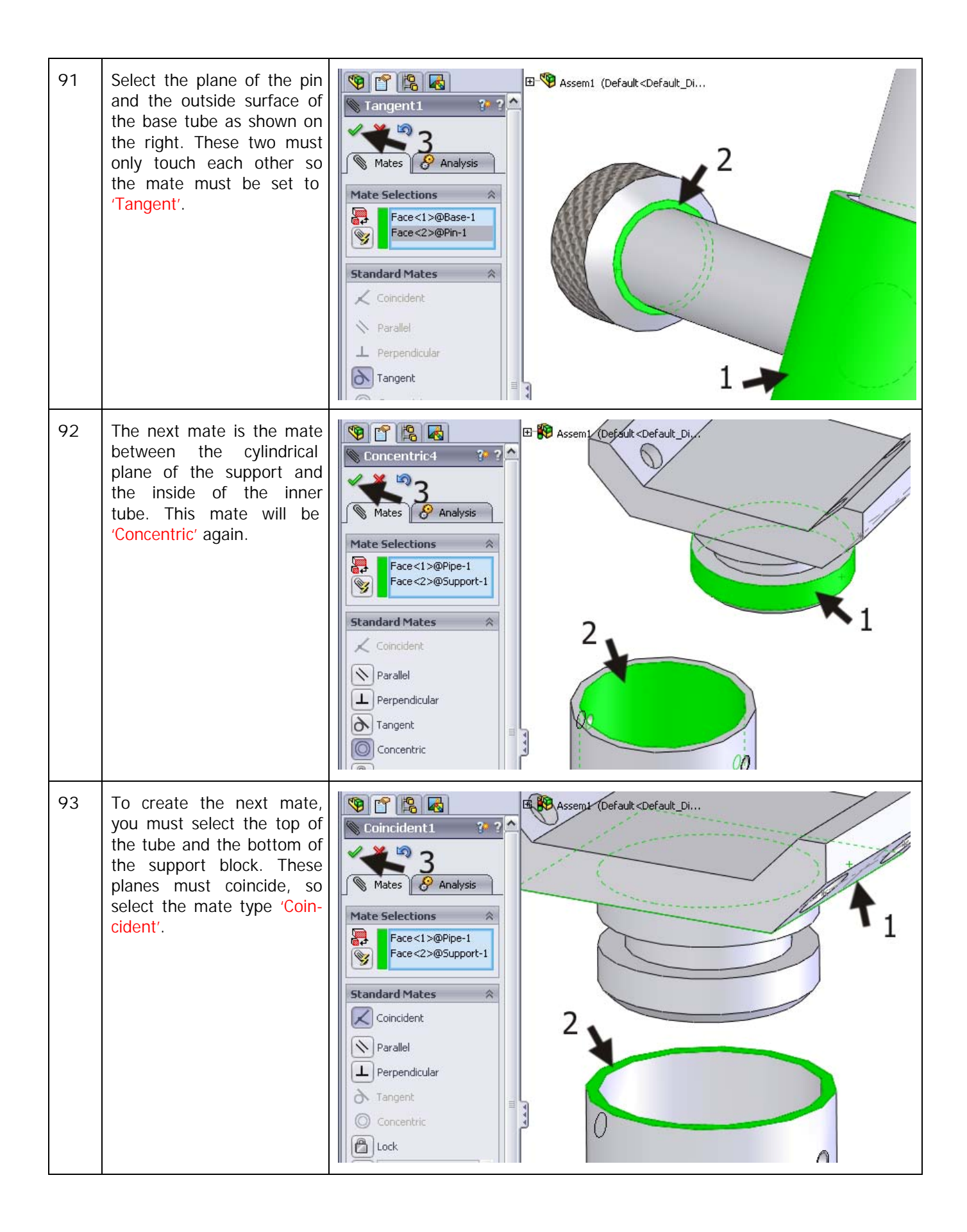

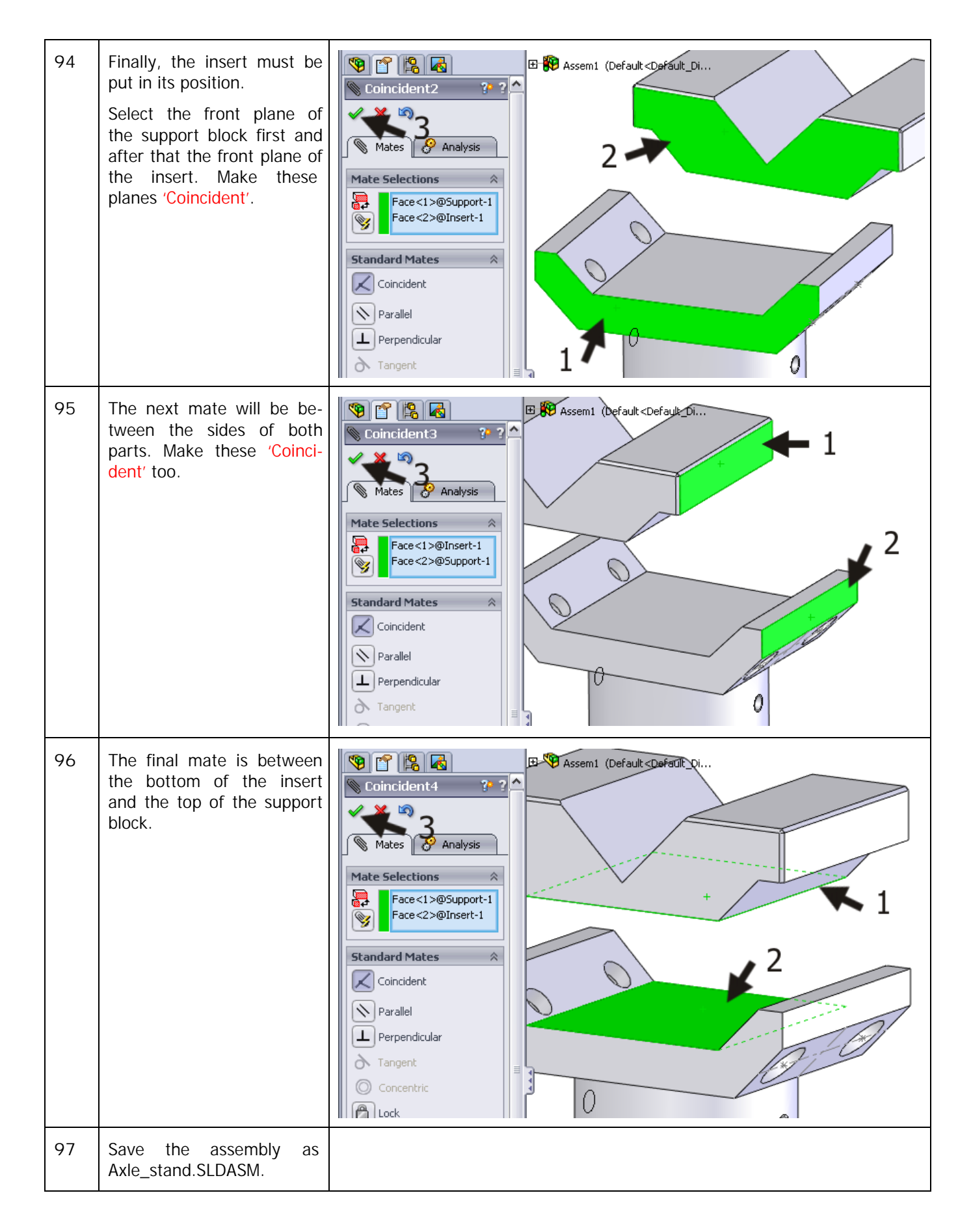

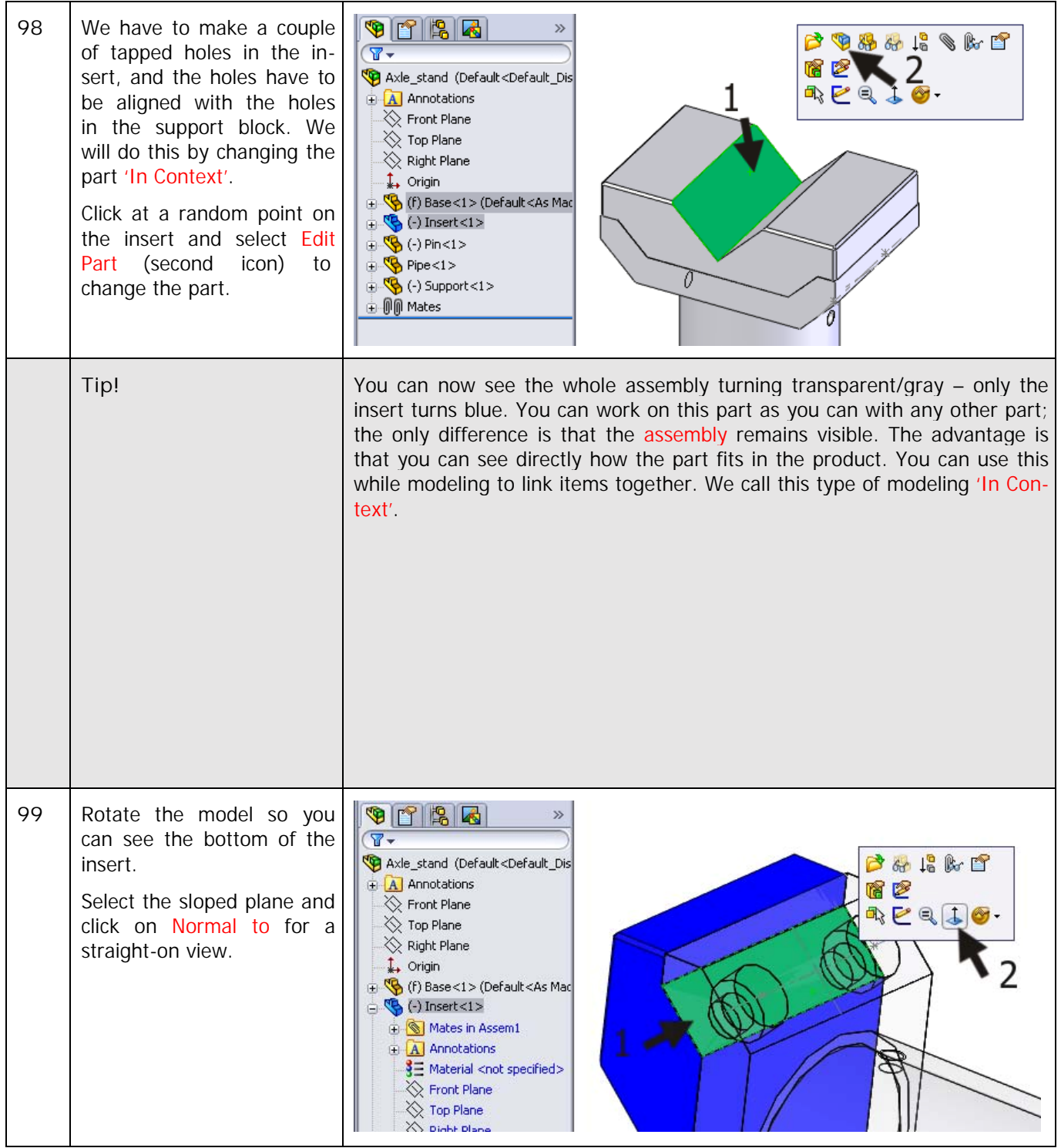

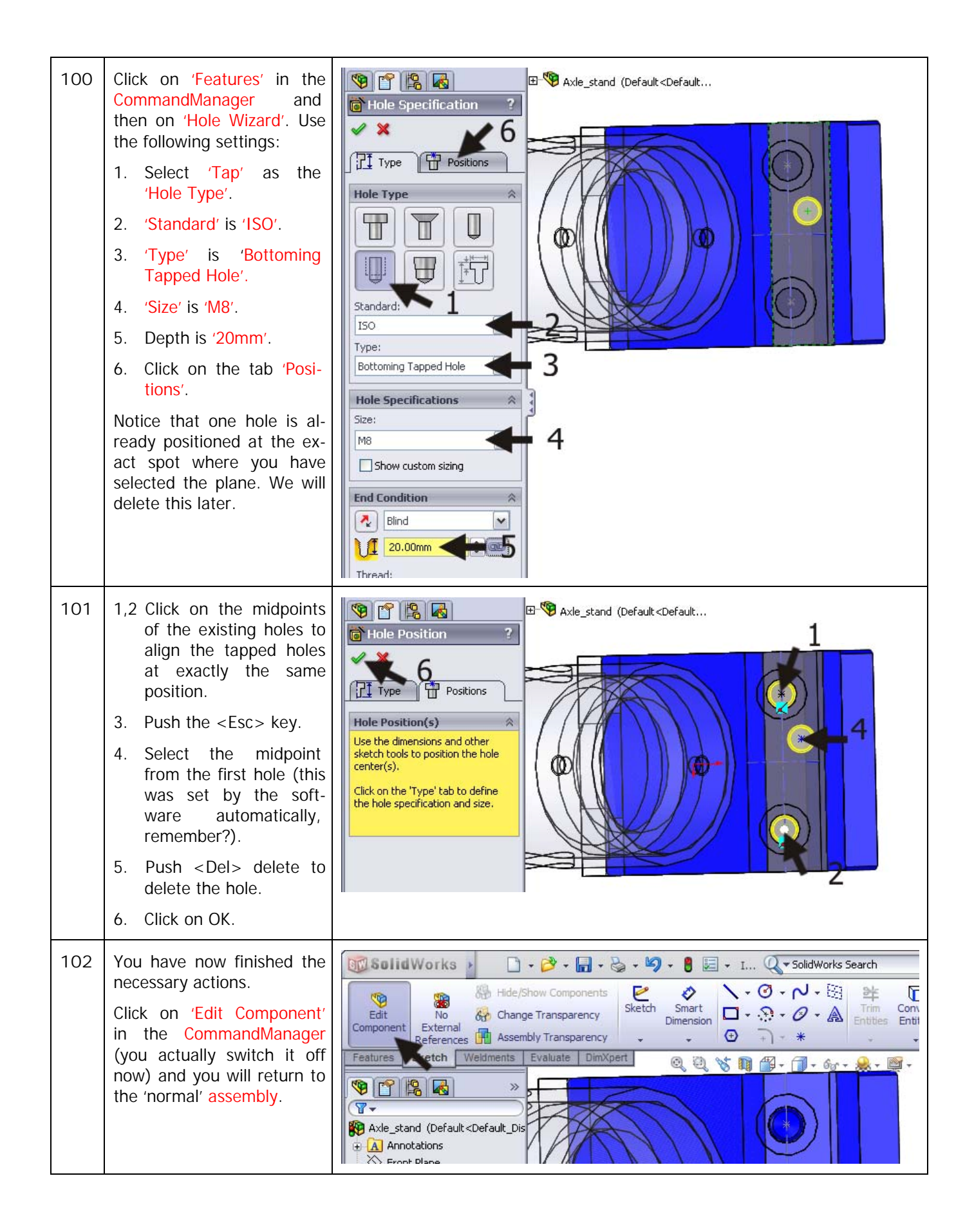

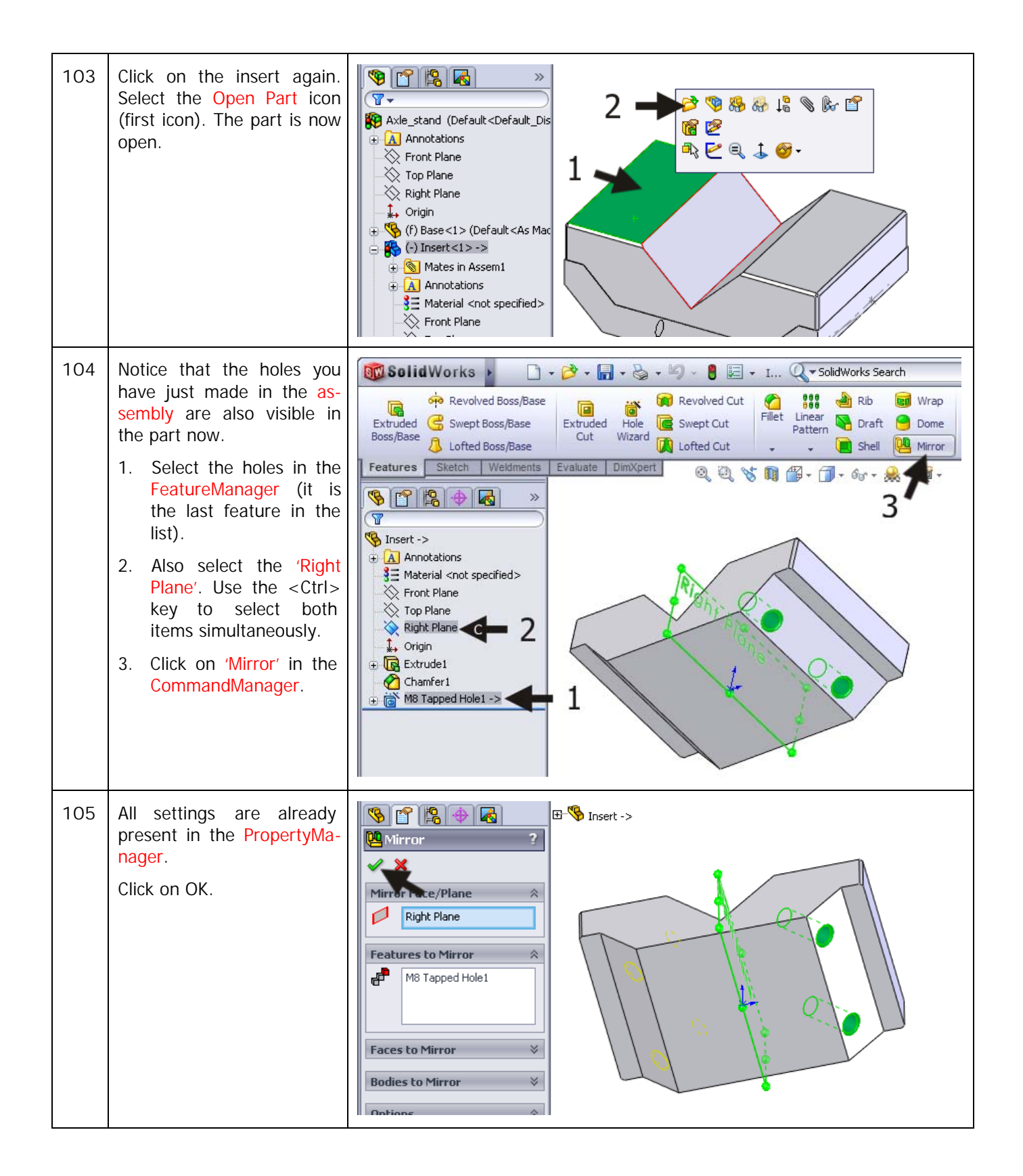

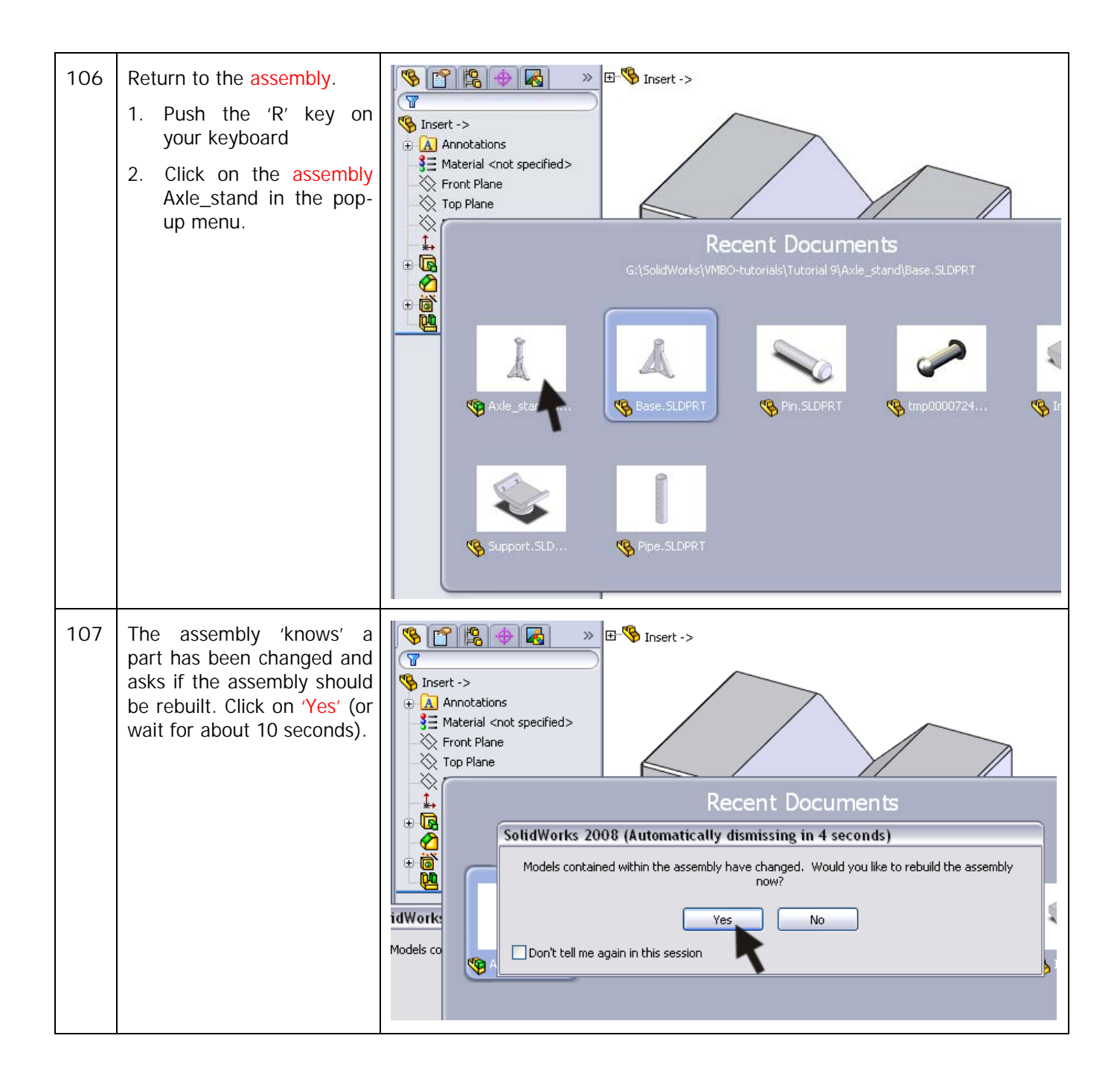

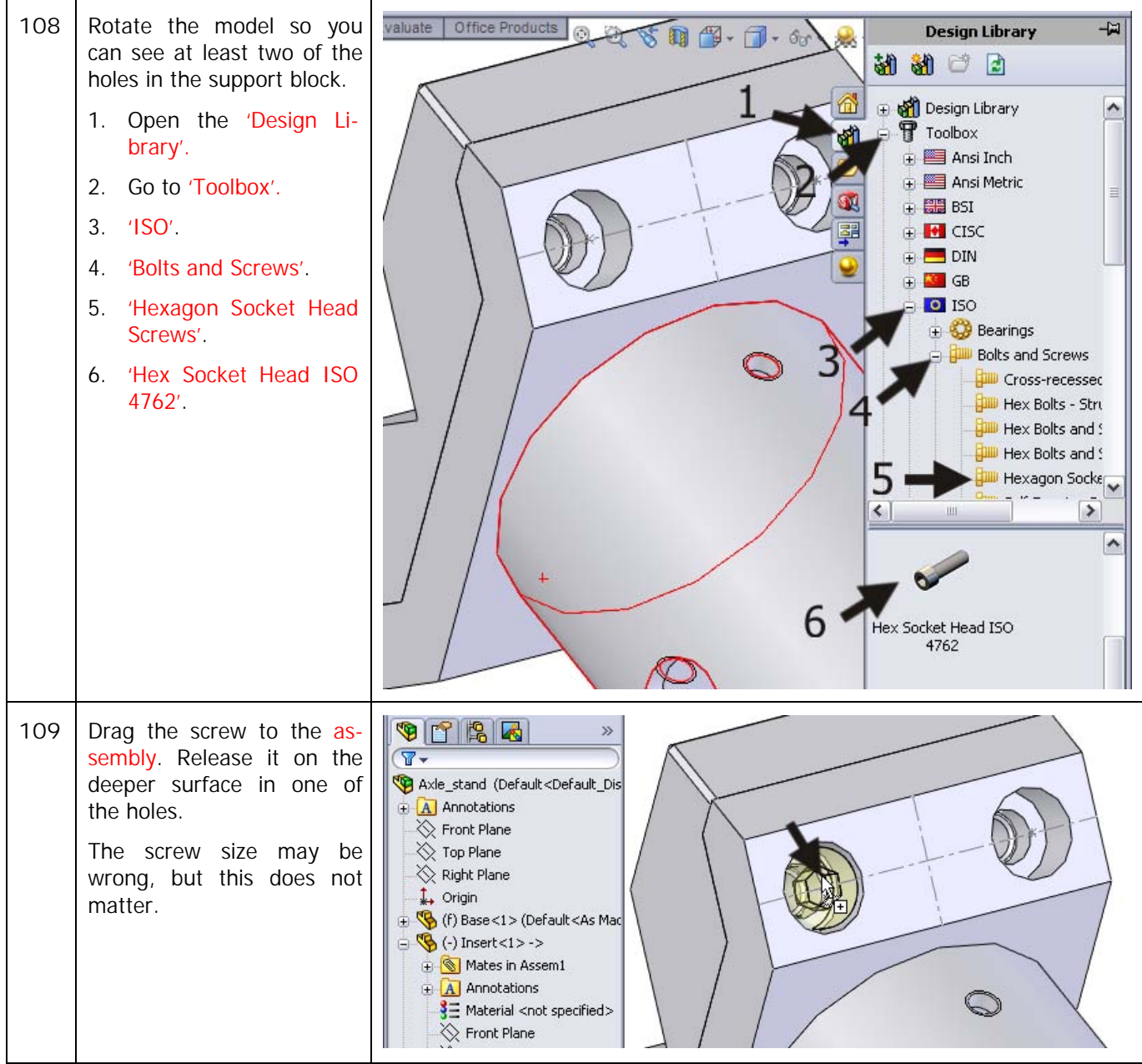

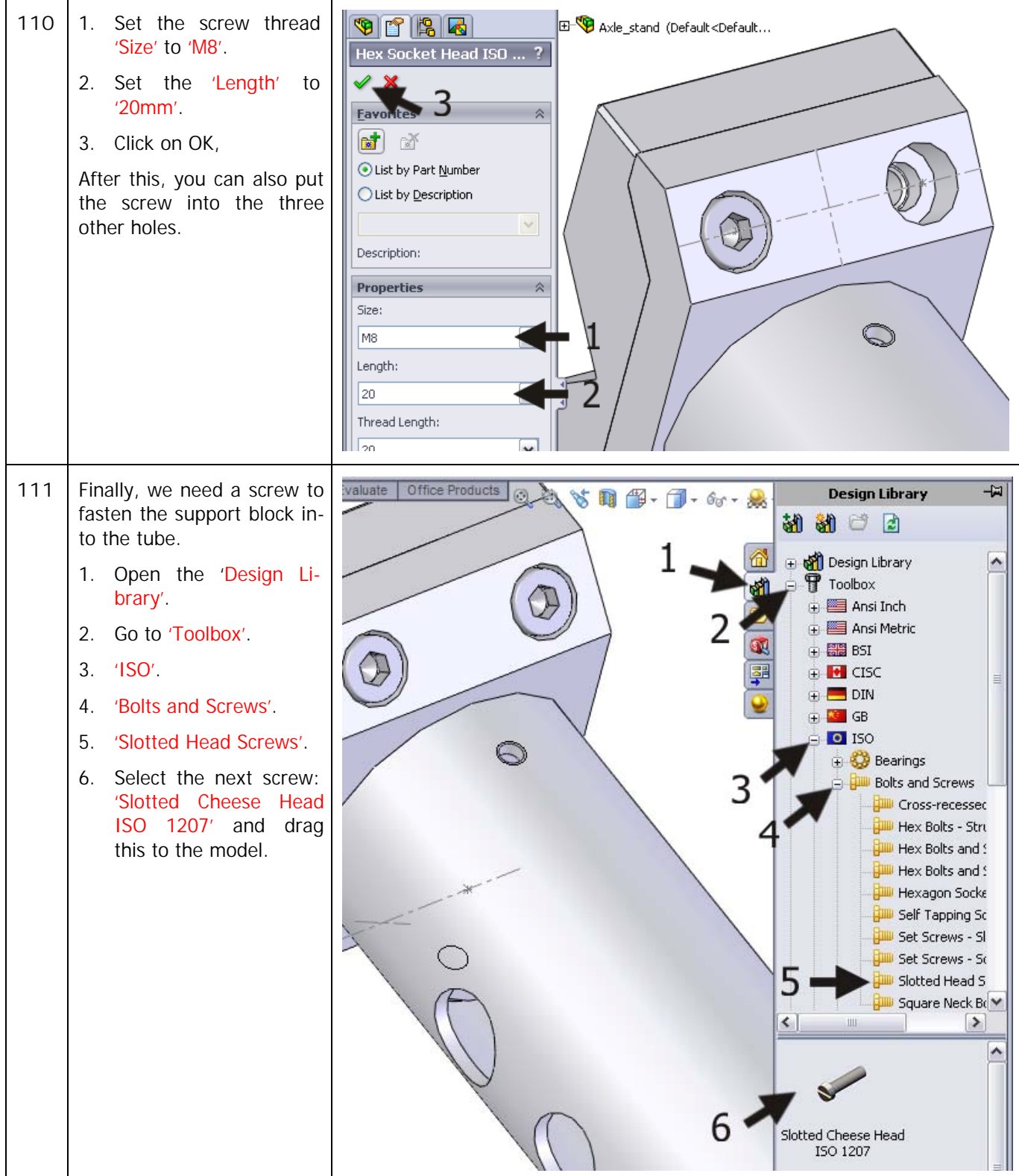

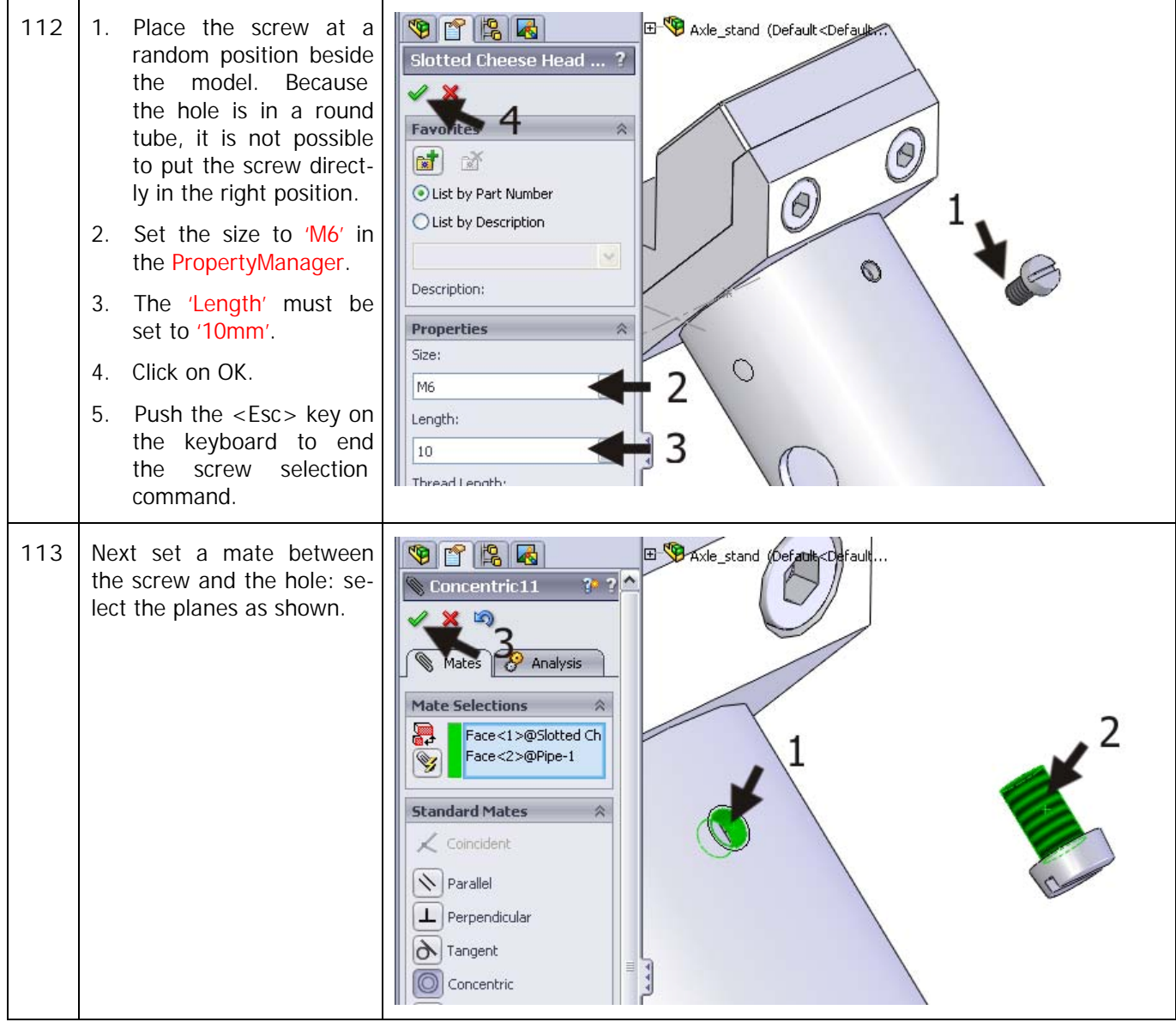

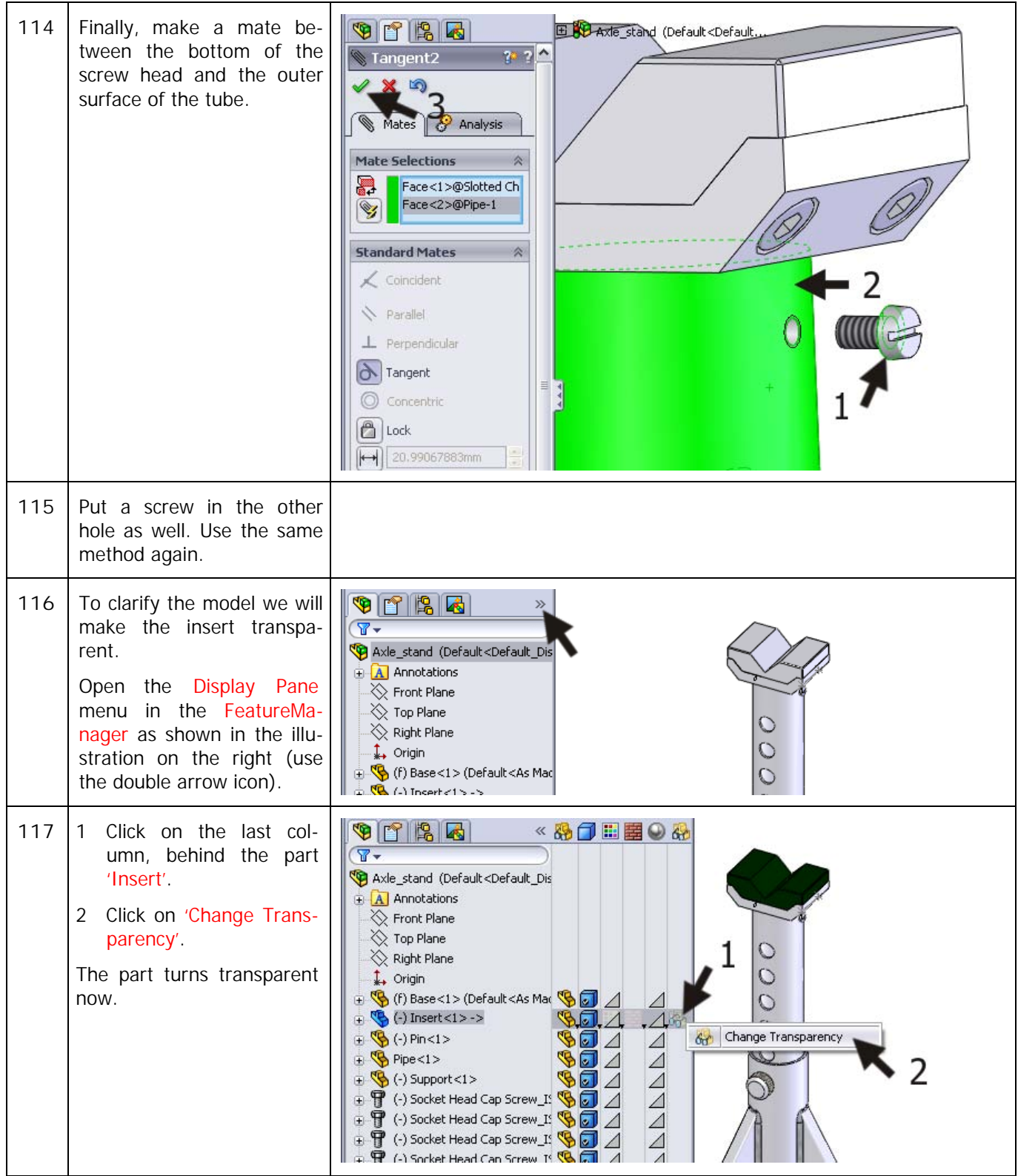

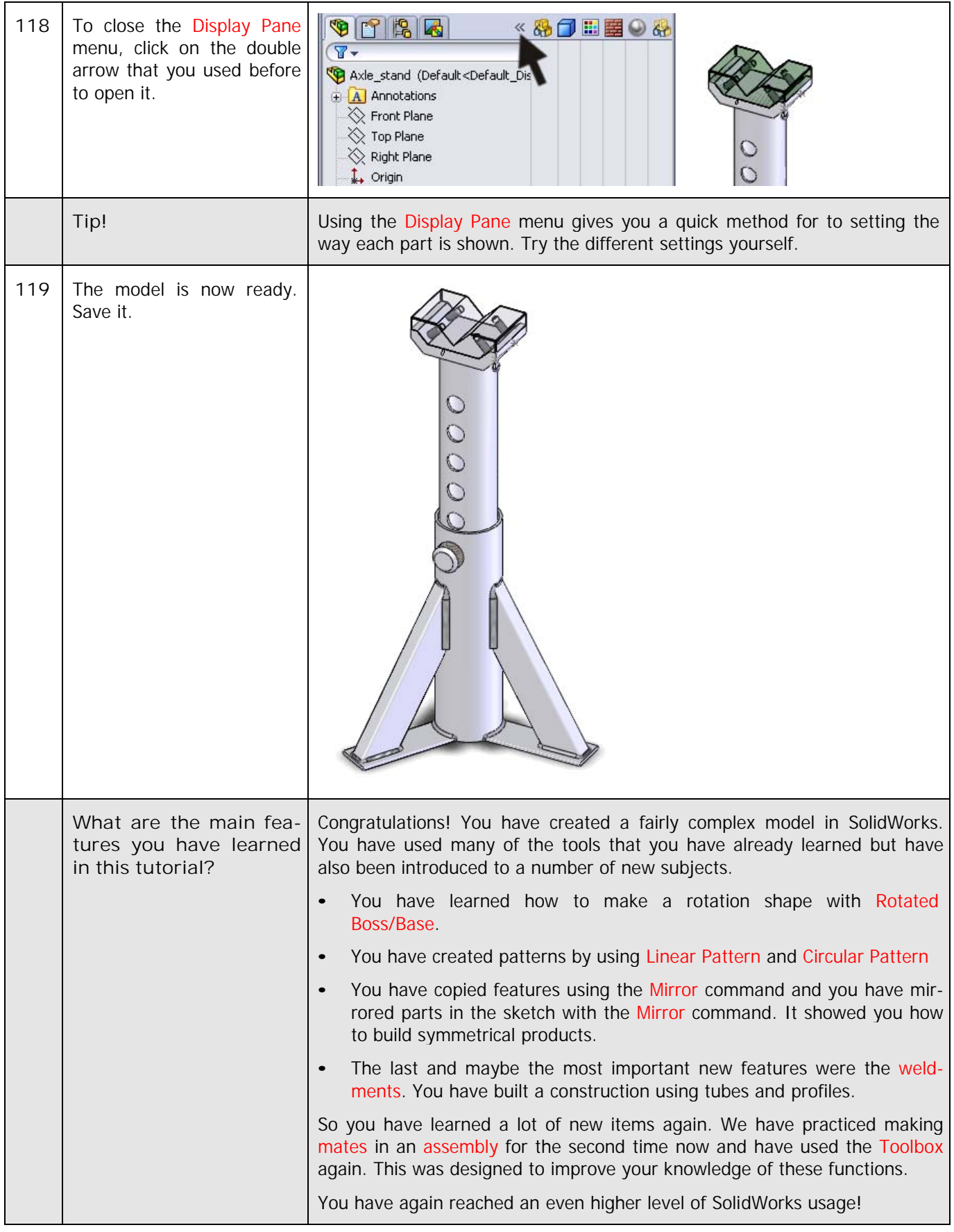